# Défis de conception des compresseurs pour propulsion aéronautique

Huu Duc Vo École Polytechnique de Montréal Département de génie mécanique Section aérothermique

MEC8250 - présentation invitée 21 septembre, 2022

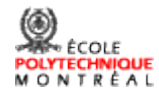

# Résumé

- Turbine à gaz
- Turbines à gaz en aéronautique
- Types de compresseurs
- Fonctionnement d'un compresseur axial
- Fonctionnement d'un compresseur centrifuge
- Conception d'un compresseur multi-étage
	- Sélection du point de design
	- Conception de ligne moyenne
	- Opération hors-design
	- Design 3-D
	- Autres considérations
	- Simulations numériques (CFD)
	- Prototypage et développement
- Défis futurs

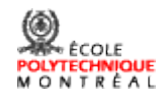

# Turbine à gaz

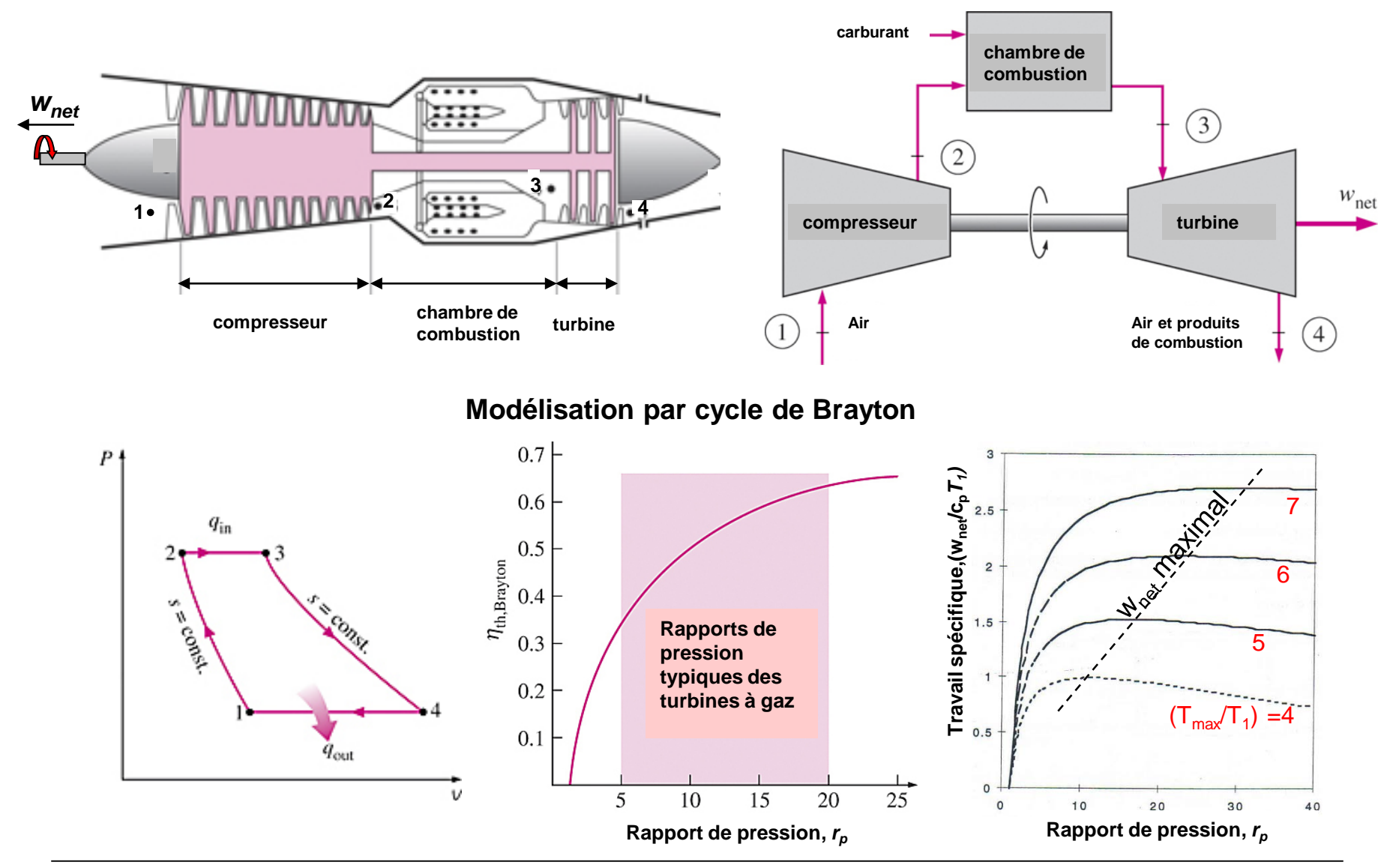

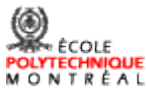

# Turbines à gaz en aéronautique

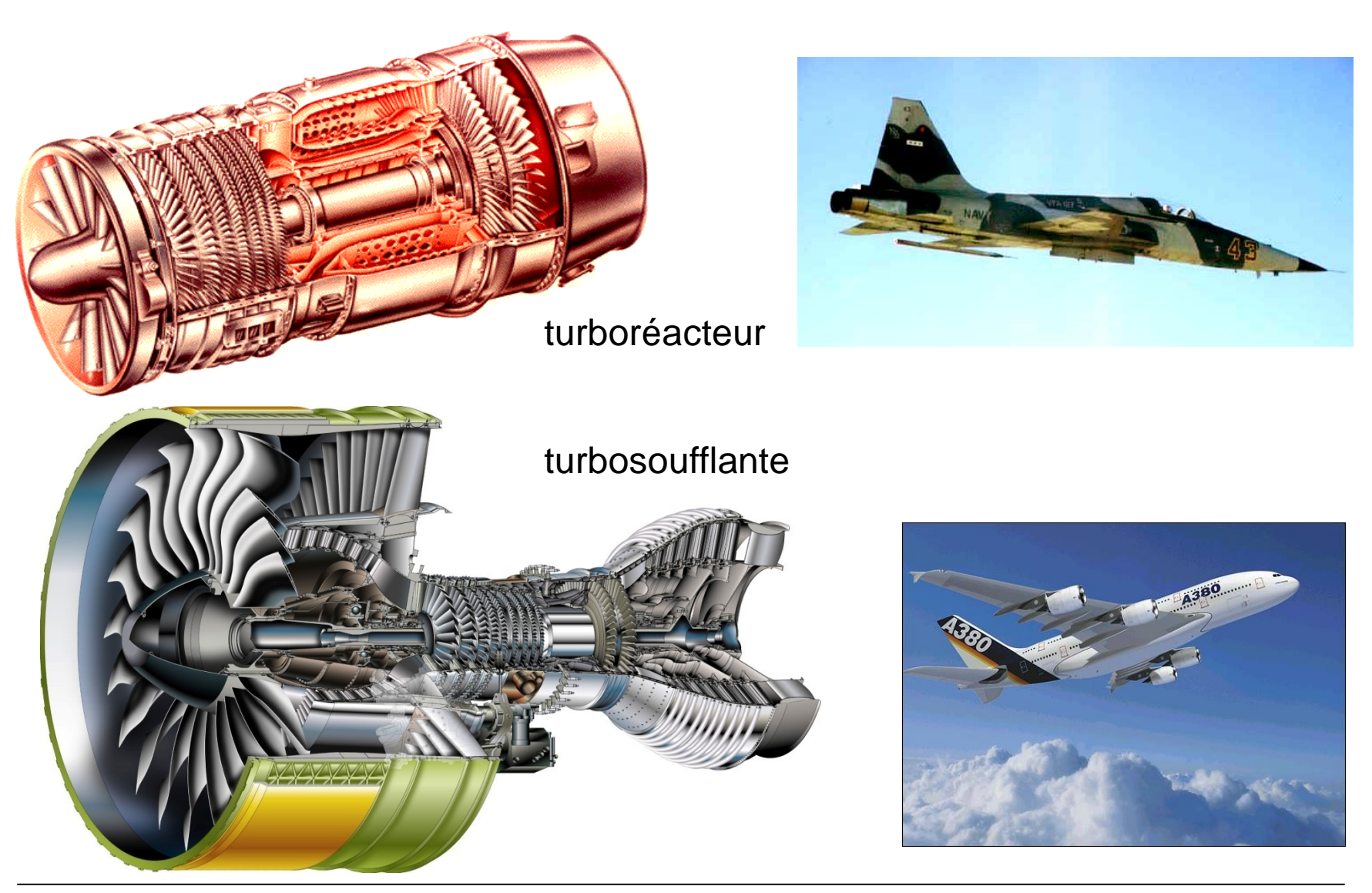

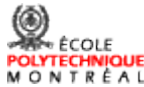

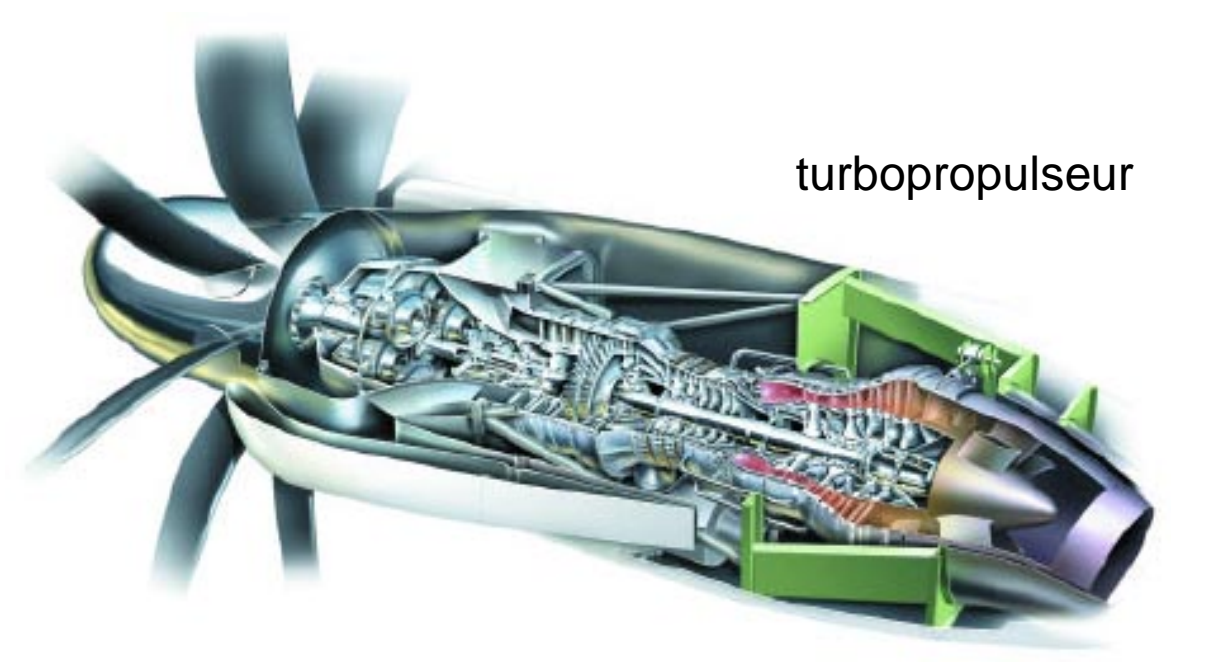

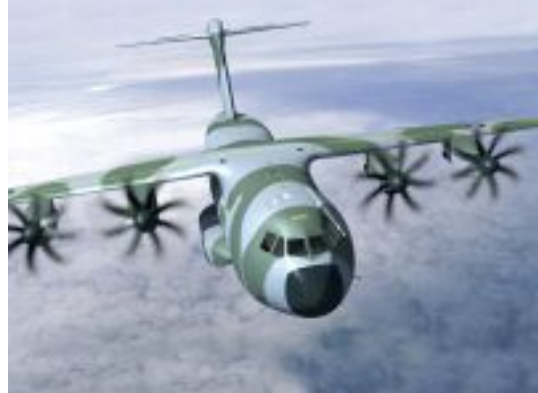

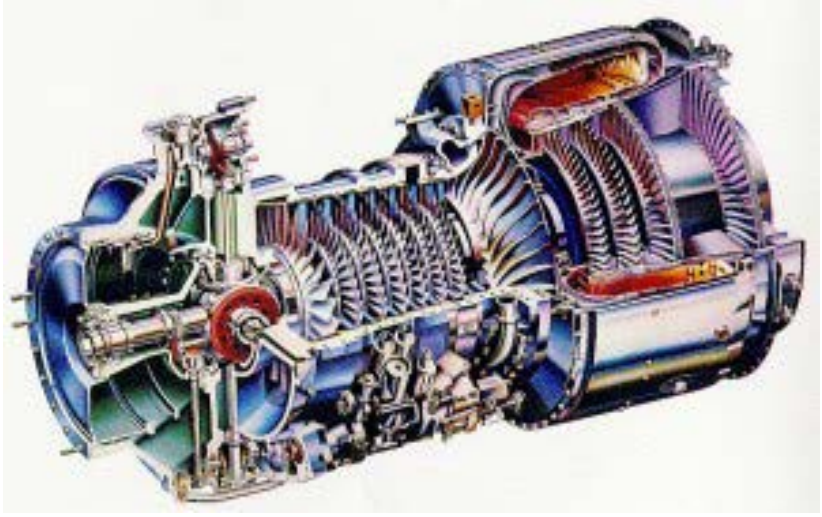

turbomoteur

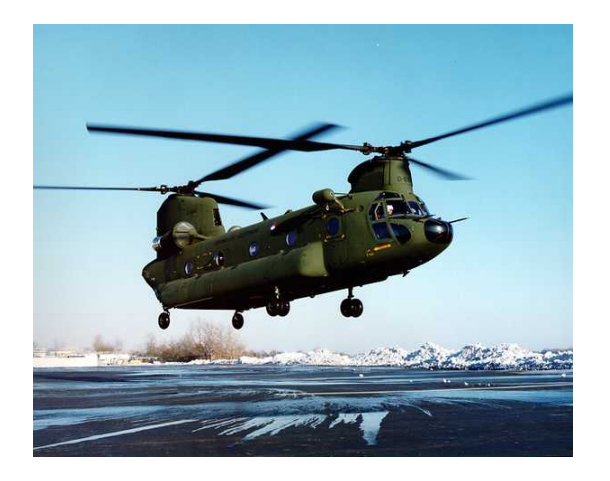

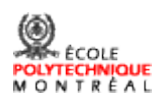

### Critères de sélection par application

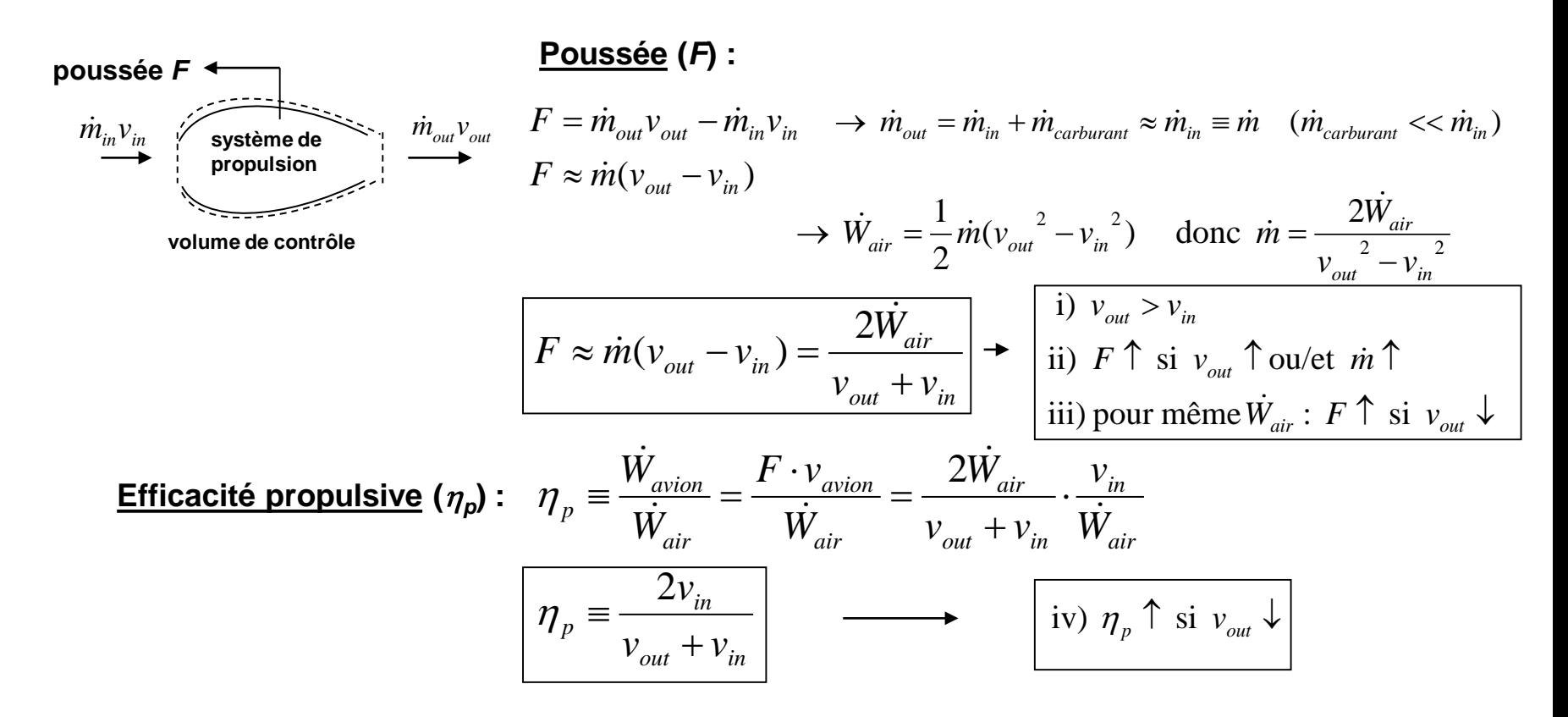

avion supersonique: *v<sub>in</sub>* élevée donc *v<sub>out</sub>* élevée→ turboréacteur ou turbosoufflante à très bas taux de dilution avion subsonique (haute vitesse):  $v_{_{out}}\downarrow$ ,  $\dot{m}$  ↑  $\;\;\rightarrow\;\;$  turbosoufflante à haut taux de dilution

avion subsonique (basse vitesse):  $v_{\textit{\tiny out}}$  très bas, *m* très haut → turbopropulseur

# Augmentation du taux de dilution

Boeing 737-100 **Boeing 737-300** 

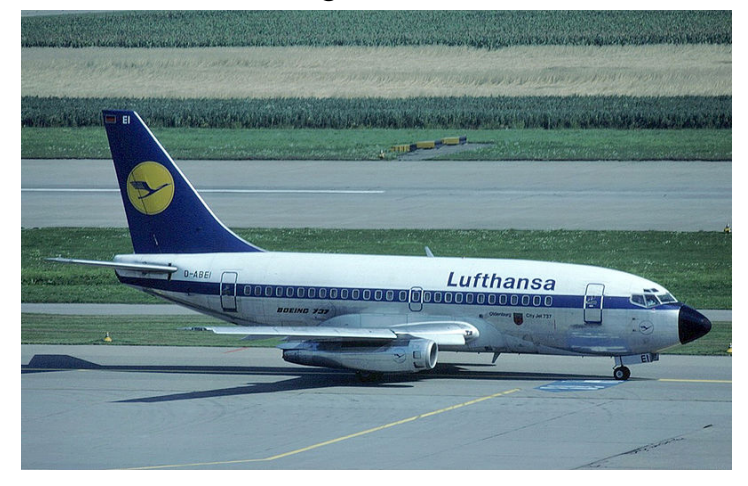

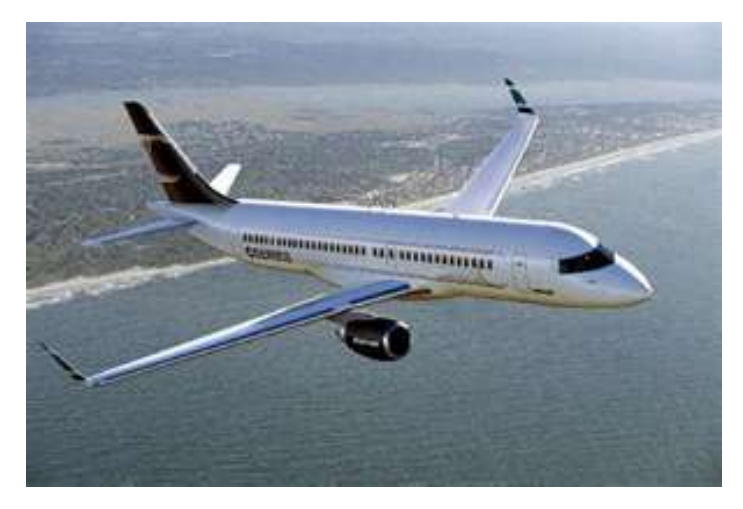

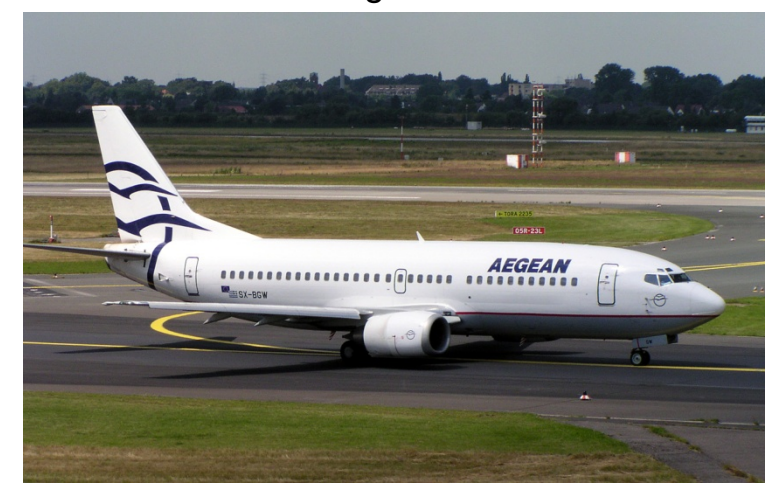

Bombardier C-series (version 2005) Bombardier C-series (version finale)

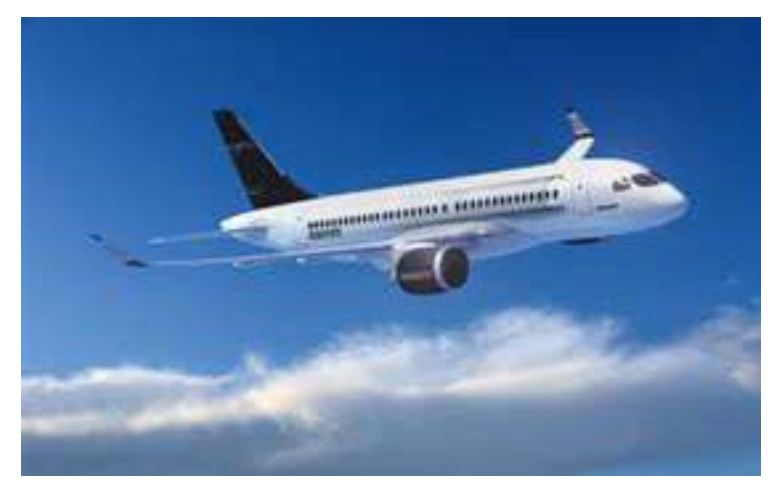

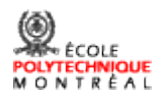

#### Boeing 777X

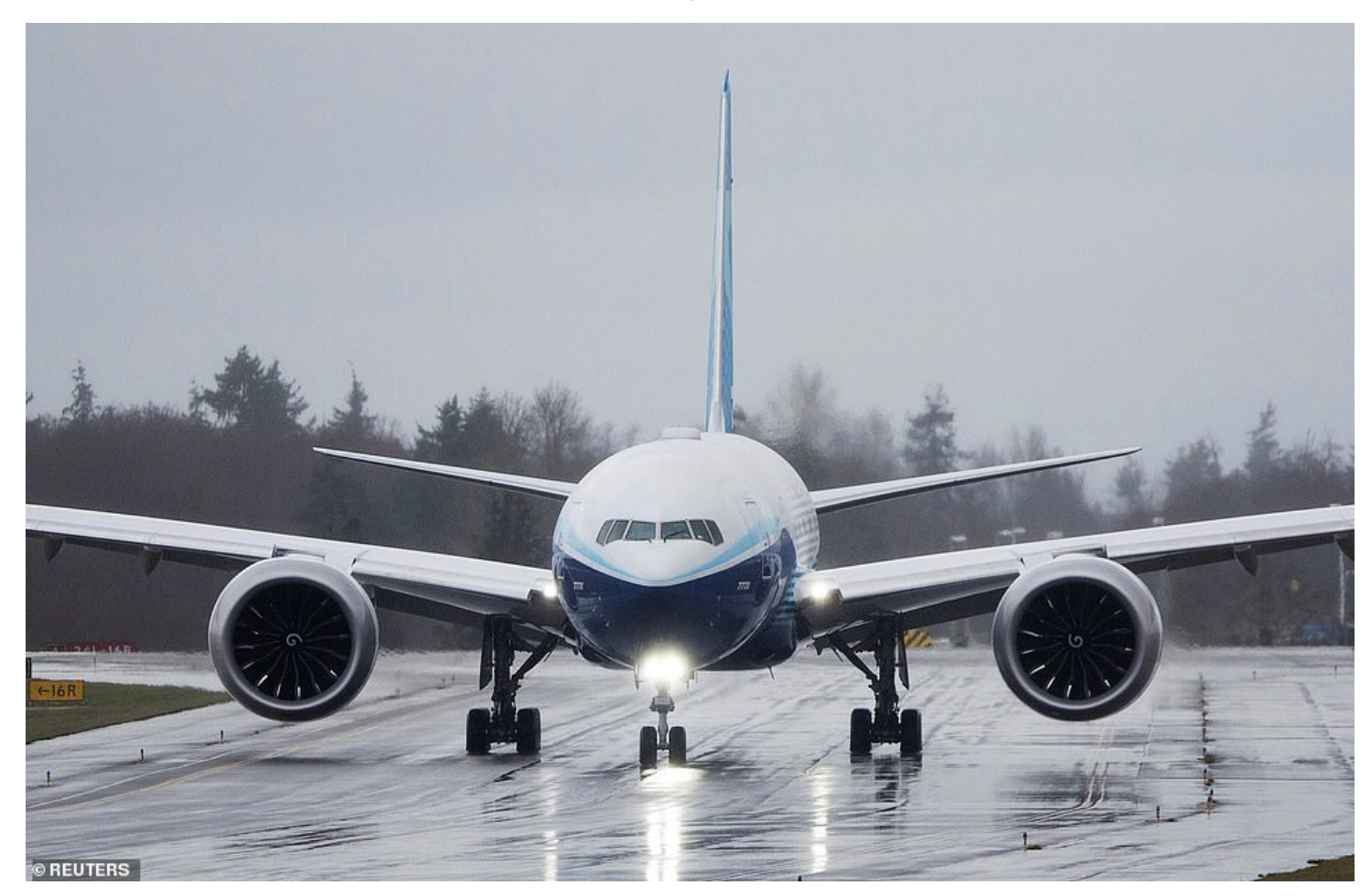

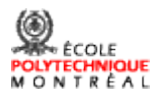

# Types de compresseurs

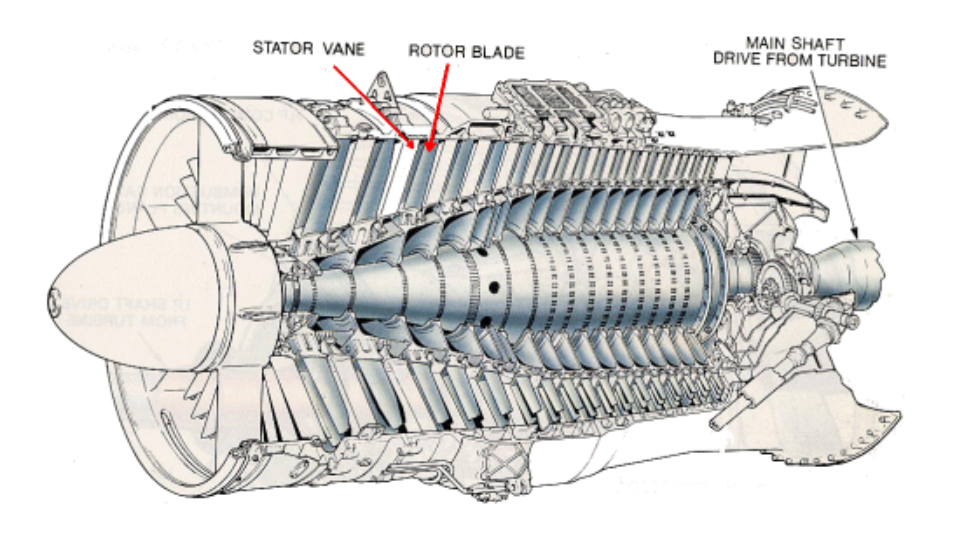

- 
- 
- rendement par étage élevé

- taux de pression par étage petit  $\overline{\phantom{a}}$  aire frontale élevée
- plus susceptibles aux instabilités aérodynamiques rotor lourd et plus stressé

### 1) Compresseur axial 2) Compresseur centrifuge

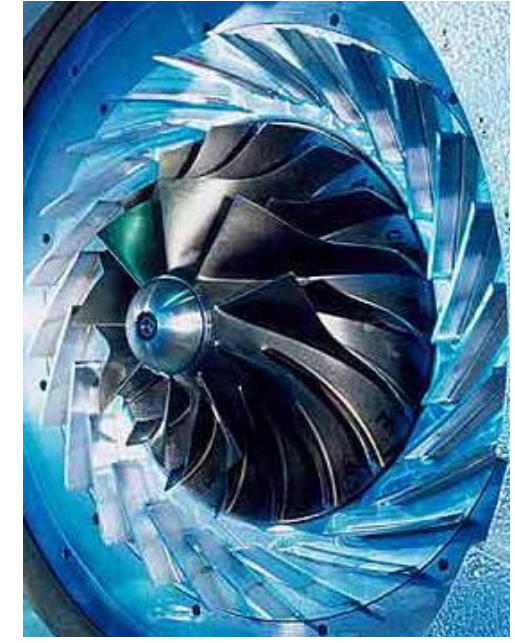

#### Avantages: Avantages:

- aire frontale réduite  $\overline{\phantom{a}}$  taux de pression élevé par étage
- rotor plus léger et moins stressé  $\overline{\phantom{a}}$  plus résistant aux instabilités aérodynamiques

#### Désavantages: Désavantages:

- 
- 
- rendement relativement faible

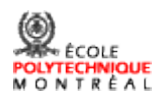

# Premiers turboréacteurs

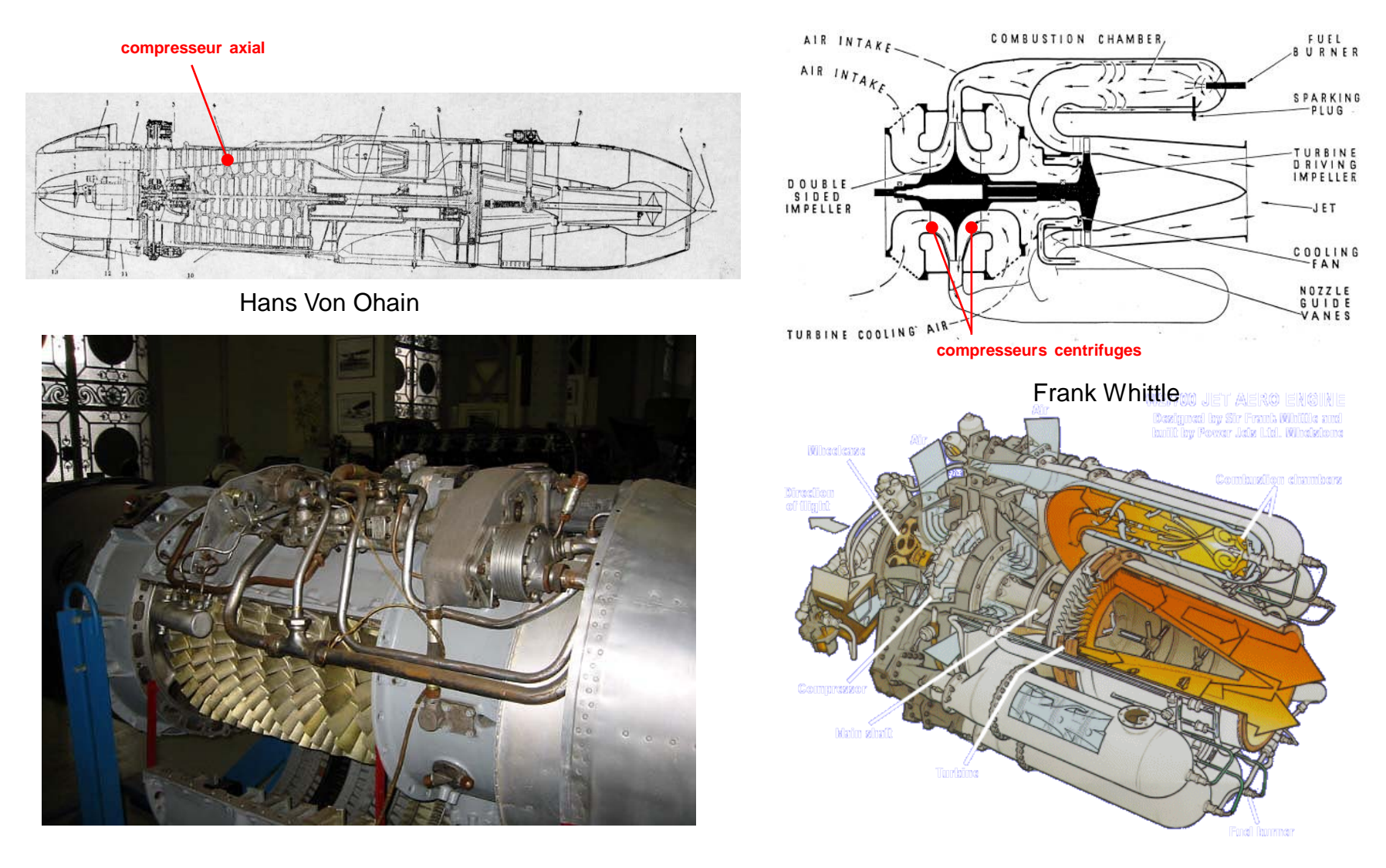

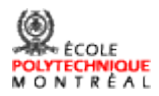

# Fonctionnement d'un compresseur axial

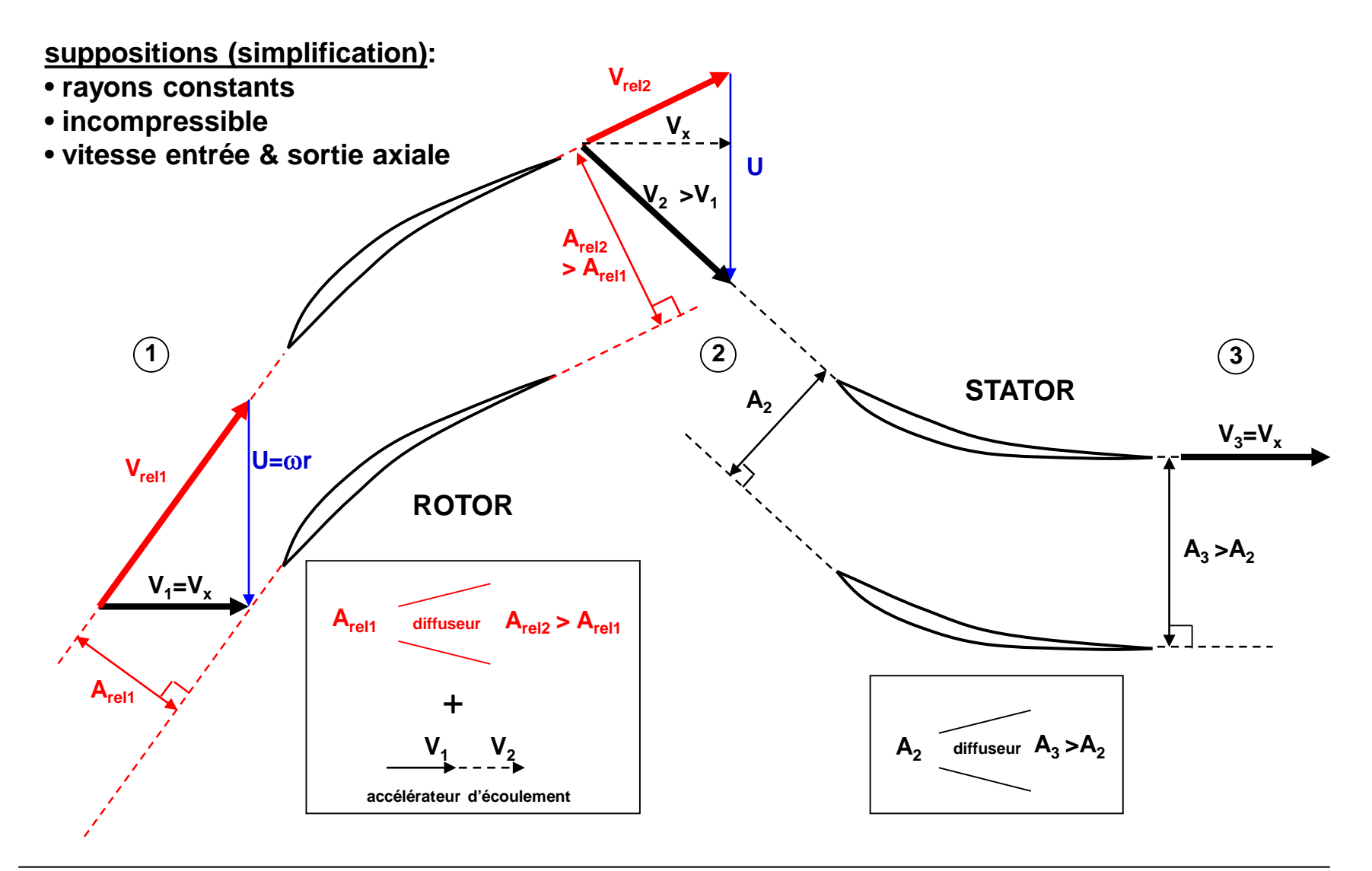

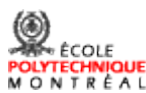

# Fonctionnement d'un compresseur centrifuge

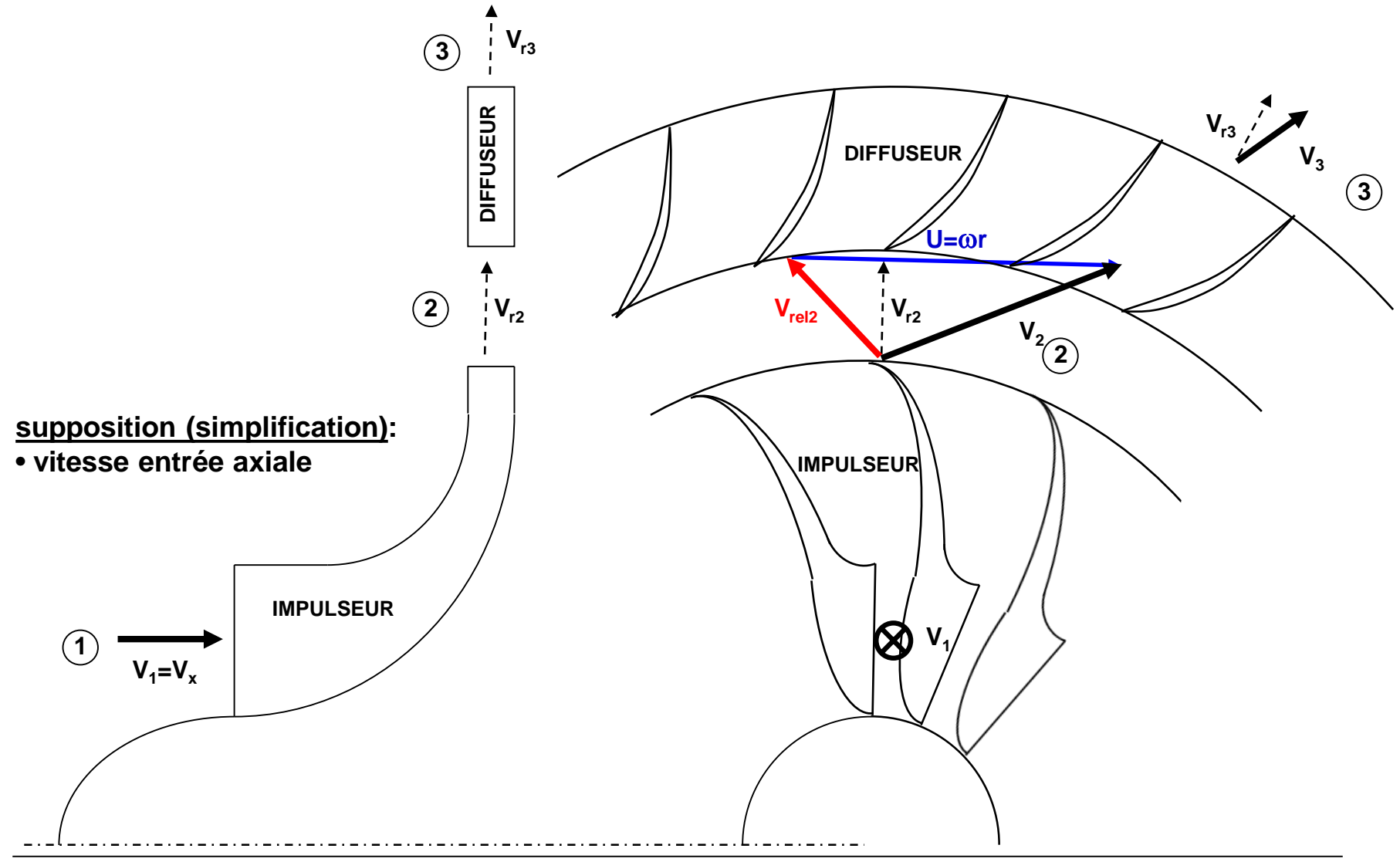

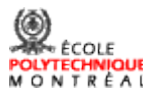

# Conception d'un compresseur multi-étage

# 1) Sélection du point de design

Analyse de cycle pour sélectionner deux points importants:

- point de design (point de croisière)
- point de puissance maximale (décollage)

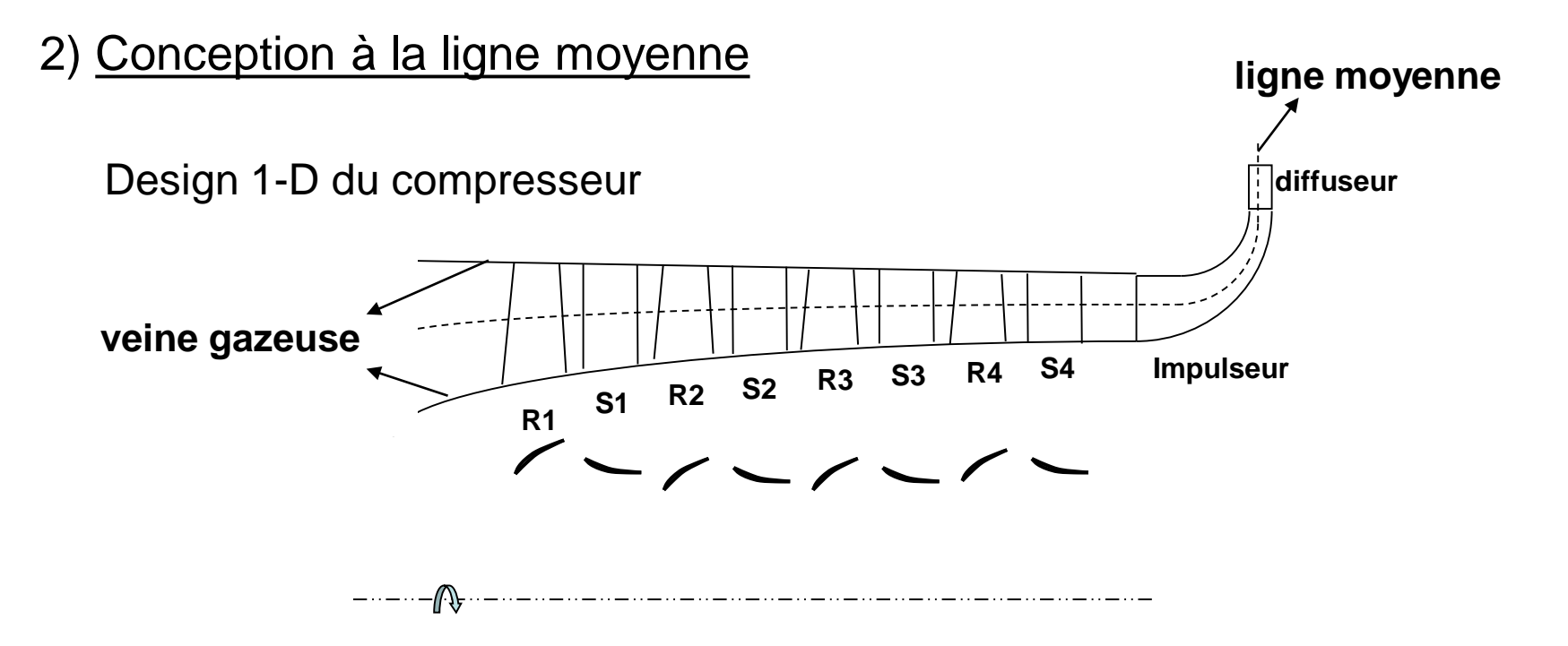

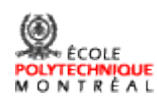

- 2) Conception à la ligne moyenne (suite)
	- **Utilité**: permet de prédire la configuration, la taille, le poids et la performance du/des compresseur(s) et par extension du moteur pour ainsi répondre aux appels d'offres de l'avionneur.
		- établir la performance référence pour chaque rangée d'aube

#### **On peut prédire:**

- la forme de la veine gazeuse
- le nombre d'étages et d'aubes par rotor et stator
- la corde et la hauteur des aubes
- la carte du compresseur (qui peut être utilisée avec celle de la turbine dans une

analyse de cycle pour prédire la performance du moteur au point de design et hors-design)

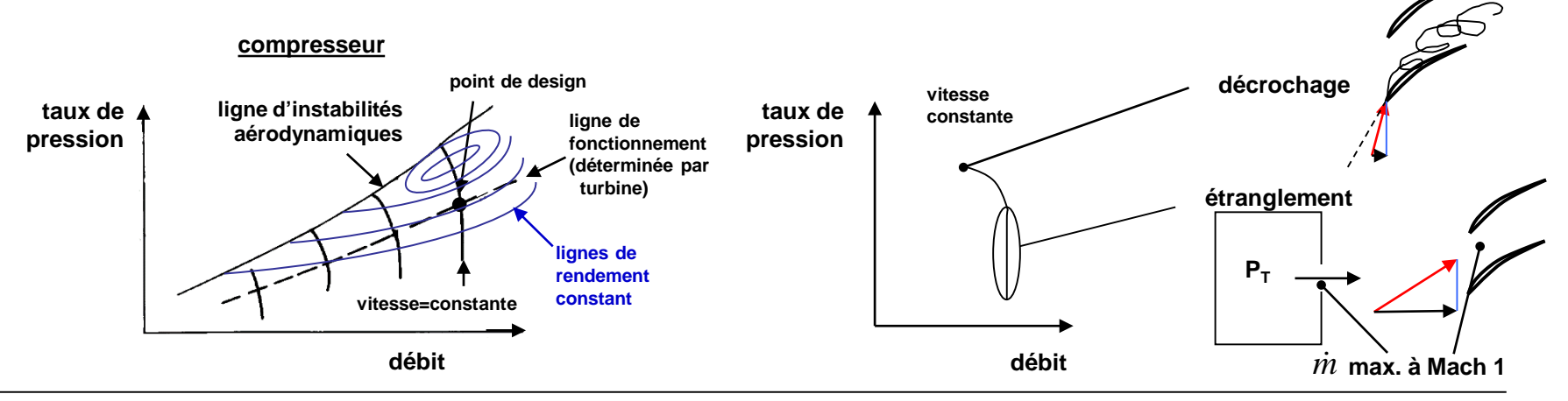

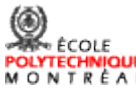

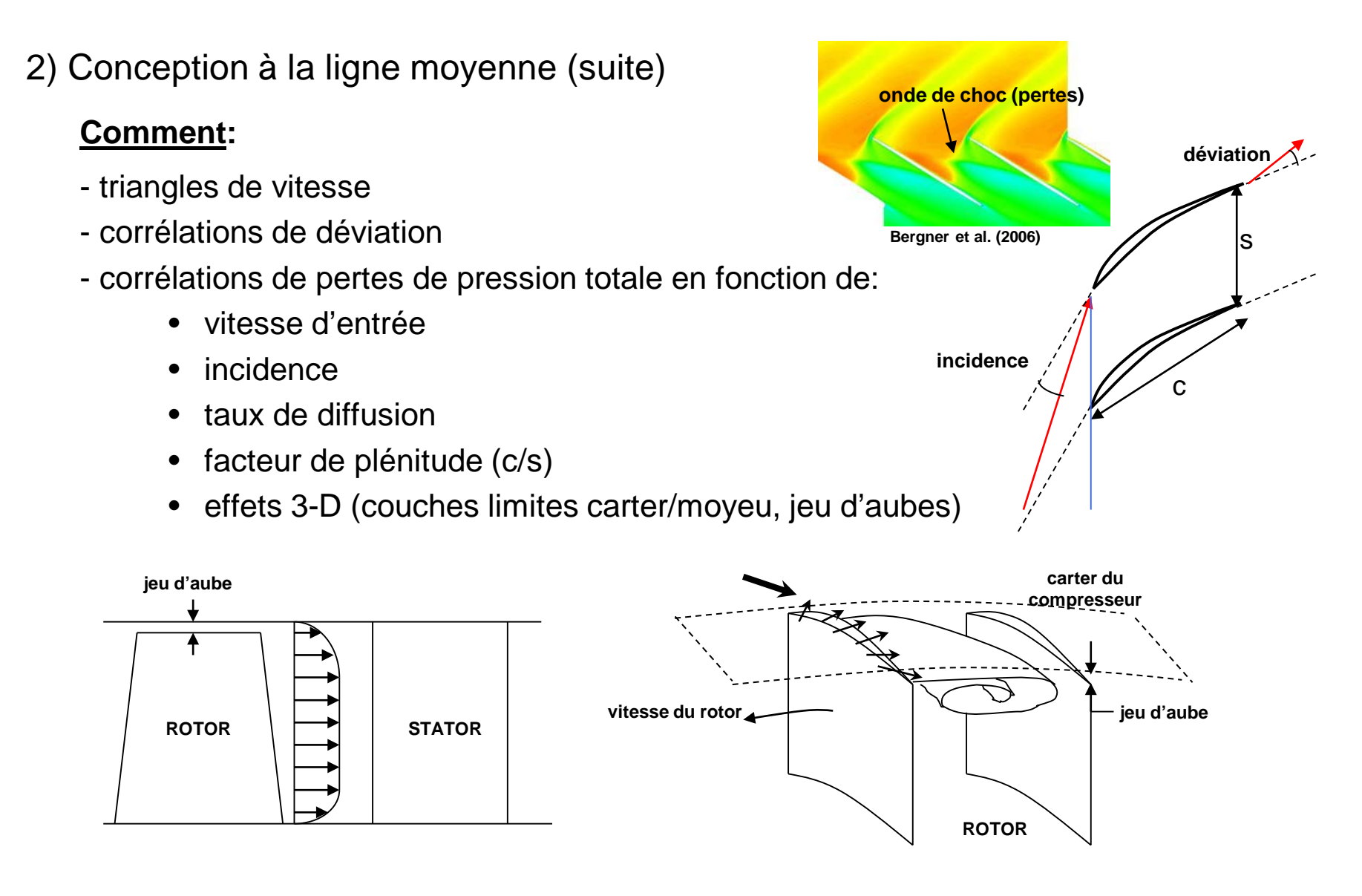

- corrélations pour prédire la ligne d'instabilités aérodynamiques (détails plus loin)

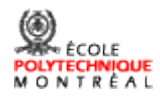

### 2) Conception à la ligne moyenne (suite)

Avec une conception de la ligne moyenne (compresseurs/soufflante, turbines) , on peut déjà faire un plan d'ensemble du moteur.

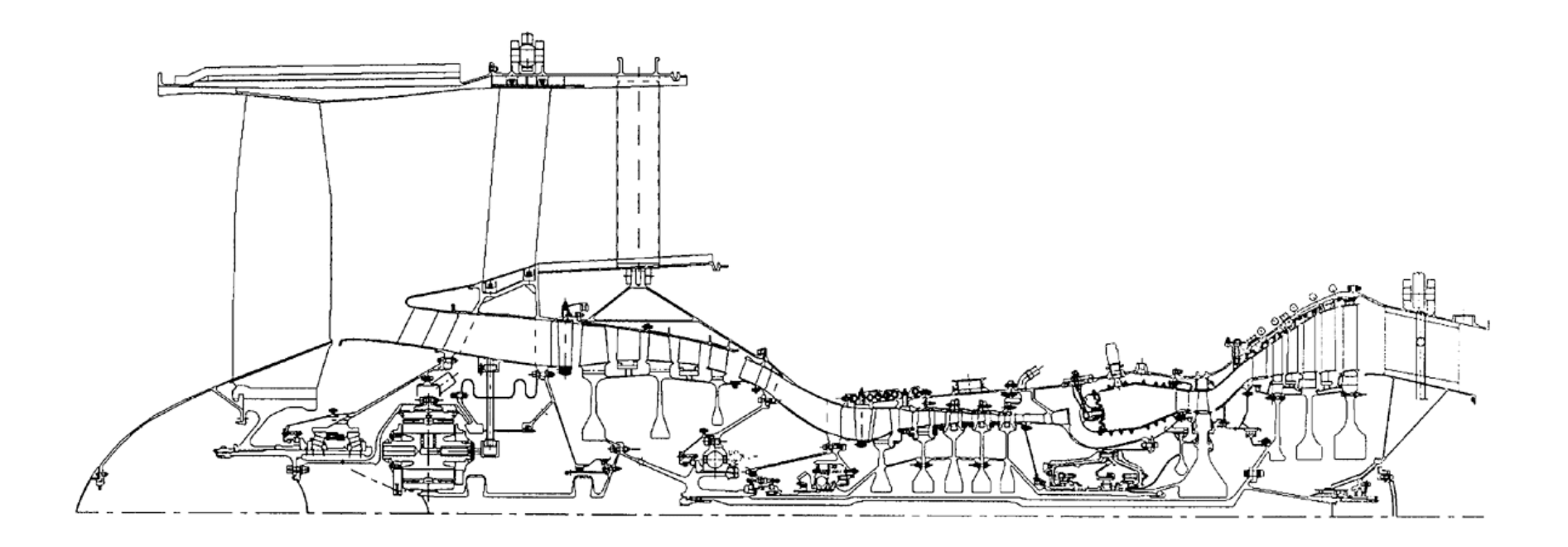

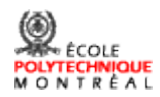

# 3) Opération hors-design

**R1 S1 R2 S2 R3 S3 R4 S4 veine gazeuse dimensionnée pour point de design Pression moins grande: densité trop faible, vitesse trop grande aux étages arrières:** *étranglement* **Si on réduit le débit pour supprimer l'étranglement à l'arrière, on hausse l'incidence à l'avant:** *décrochage* **U débit taux de pression**  $\dot{m} = \rho v A$ **point de design ligne d'étranglement ligne de décrochage (instabilité) compresseur inopérable: On ne peut donc même pas se rendre au point de design à partir du démarrage - - - point de design vitesse du rotor (U) réduite**

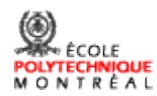

## 3) Opération hors-design (suite)

Un ou deux dispositifs additionnels sont nécessaires pour faire fonctionner le compresseur hors-design:

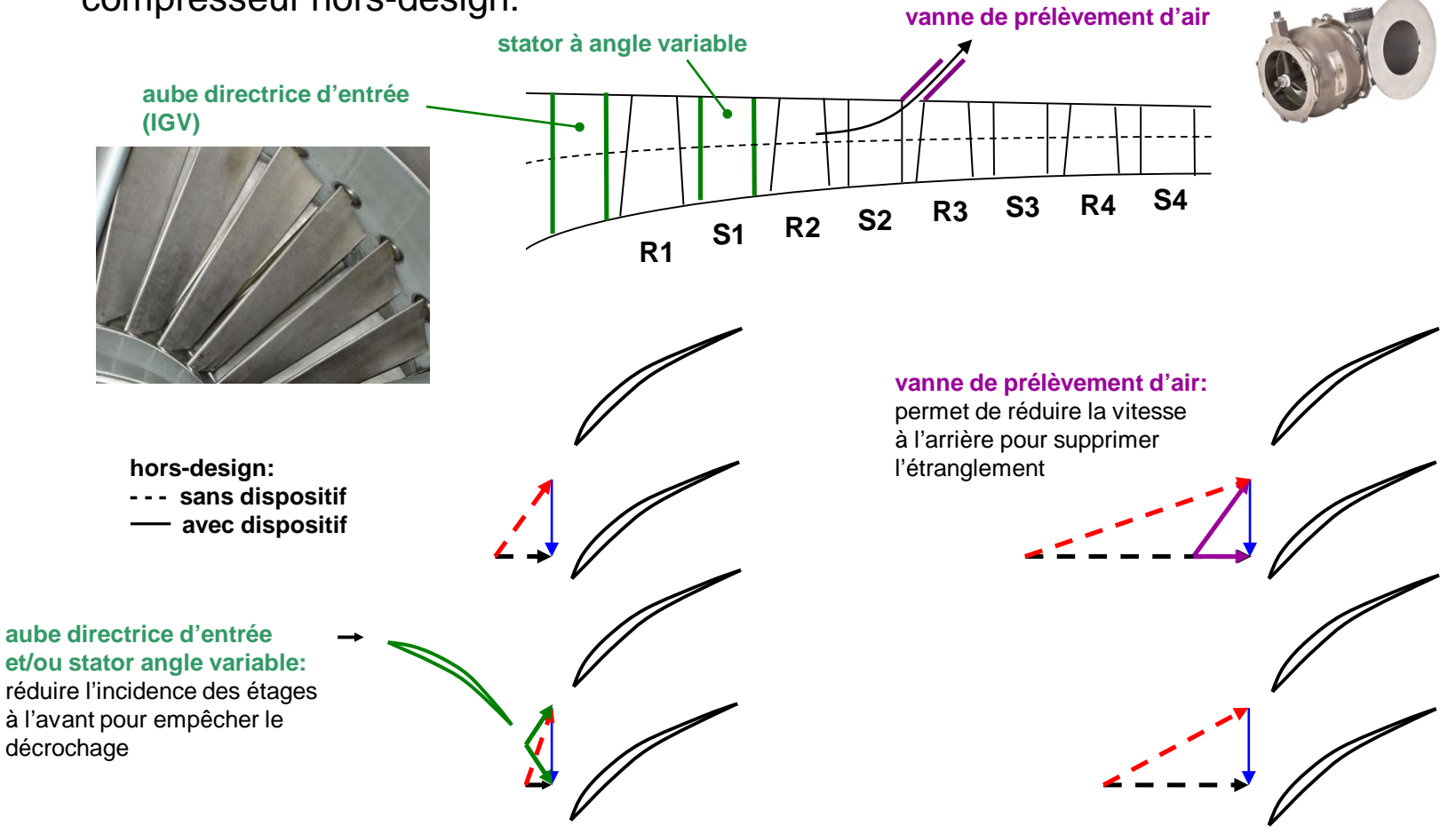

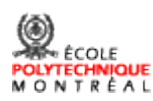

4) Design 3-D

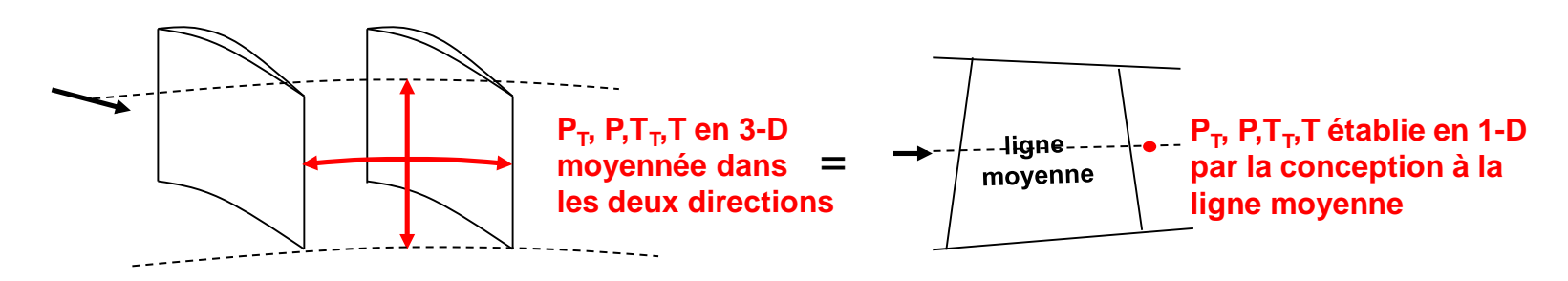

#### **I) Compresseur axial**

1) Rotor: Pour un pourcentage d'envergure donné, angle du bord d'attaque déterminé par angle de l'écoulement relative d'entrée et angle du bord de fuite obtenue par deux options:

#### **i) '***Free Vortex': travail du rotor sur le fluide est constant avec le rayon*

$$
\frac{\dot{W}}{\dot{m}} = \omega(r_2v_{\theta 2} - r_1v_{\theta 1}) = const. = \omega(r_2v_{\theta 2} - r_1v_{\theta 1})_{ligne\_moyenne}
$$
\n
$$
(r_2v_{\theta 2} - r_1v_{\theta 1}) = (r_2v_{\theta 2} - r_1v_{\theta 1})_{ligne\_moyenne}
$$
\nFigure 1.13.13.22

#### ii) *Distribution radiale désirée*

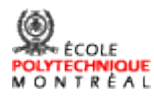

2) Stator: Pour un pourcentage d'envergure donné, angle du bord d'attaque est déterminé par l'écoulement sortant du rotor et celui du bord de fuite par l'angle désirée de l'écoulement à la sortie du stator

Pour générer la forme 3-D de l'aube, une méthode commune est de, pour chaque pourcentage d'envergure sélectionné:

- dessiner une ligne de cambrure (ex.: arc de cercle) avec l'angles d'entrée et de sortie désirés
- mettre de chaque côté de la ligne de cambrure une épaisseur basée sur celle d'un profil d'aile (ex. de la famille NACA) pour former le profil de l'aube

Ensuite, on empile les profils suivant une ligne radiale (standard) ou inclinée/courbée de la façon désirée

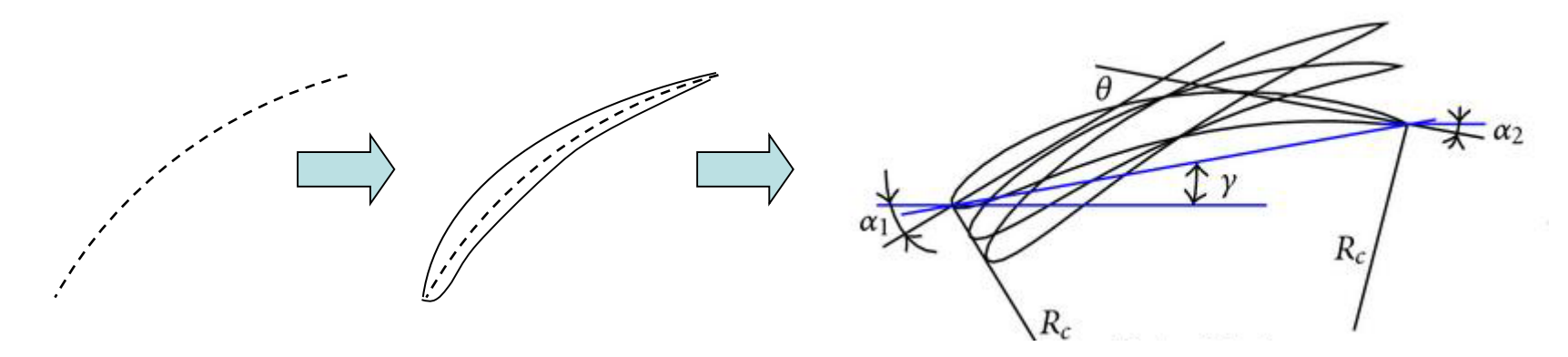

On peut aussi procéder avec une analyse quasi-3D (*throughflow*) pour raffiner le design 3D

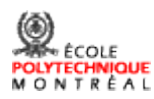

#### **II) Compresseur centrifuge**

- 1) Impulseur: bord d'attaque: distribution radiale d'angle et forme similaire à méthode pour rotor axial
	- bord de fuite: distribution d'angle constant le long de la hauteur de l'aube,
	- entre bord d'attaque et de fuite: pas de méthode géométrique systématique pour déterminer la forme du passage d'aube; modélisation préliminaire pour rapidement itérer cette forme afin de minimiser les chances de décollement de la couche limite sur aubes
	- refoulement dans partie radiale:

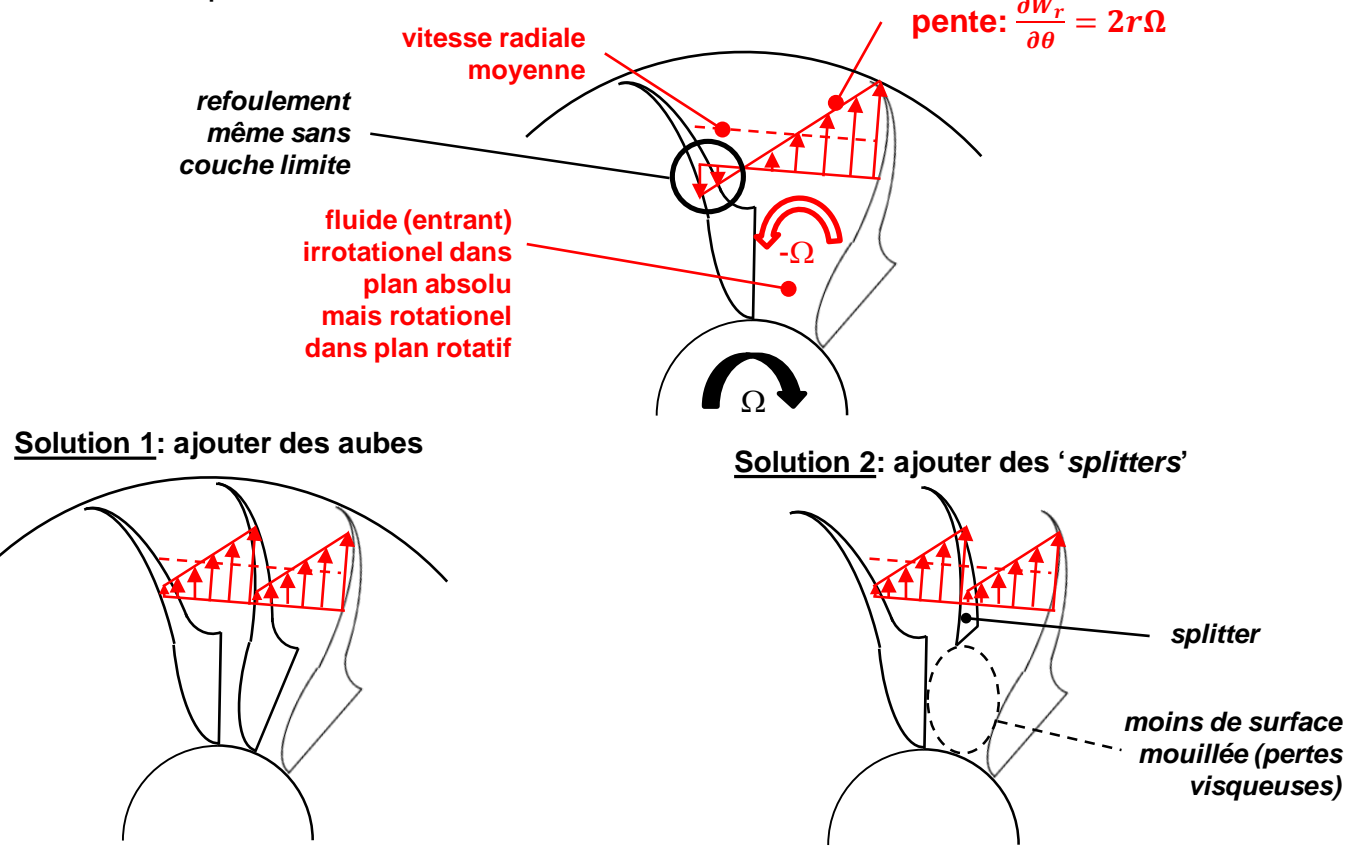

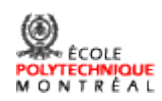

2) Diffuseur: généralement de quatre types:

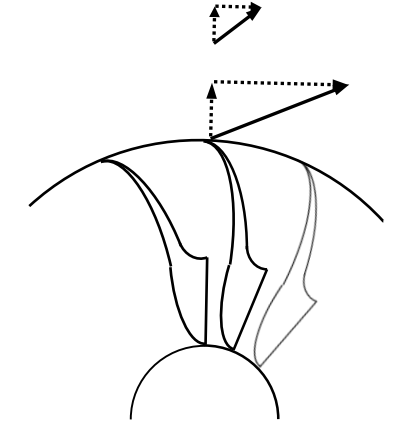

(vaneless diffuser) (vaned diffuser) (channel diffuser) (pipe diffuser)

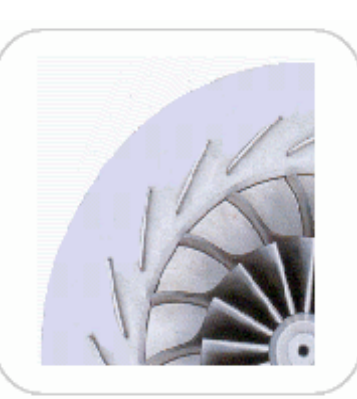

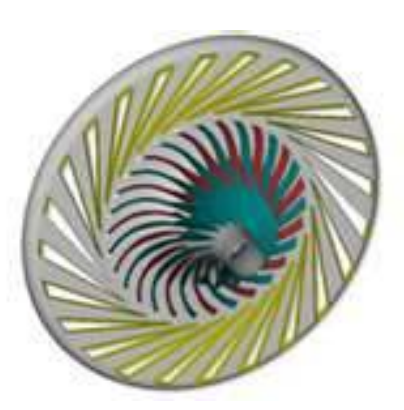

sans aubes à aubes à la décale de la canaux à tubes à tubes

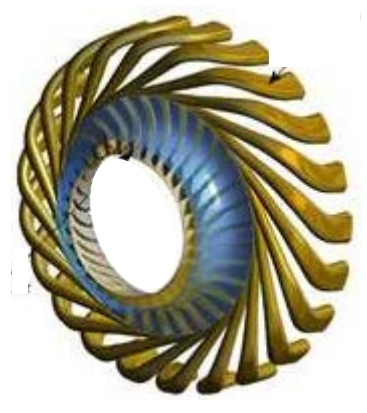

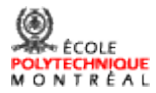

## 5) Autres considérations

a) Déformation des aubes sous effet centrifuge

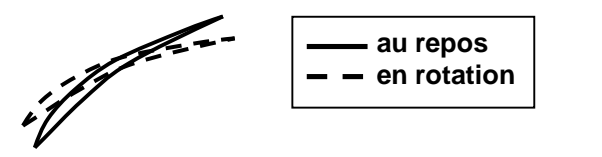

**Il faut donc usiner les aubes d'une forme différente au repos pour donner la forme voulue au point de design**

b) Vibrations: éviter que l'aube entre en résonance à la fréquence des sources de vibrations

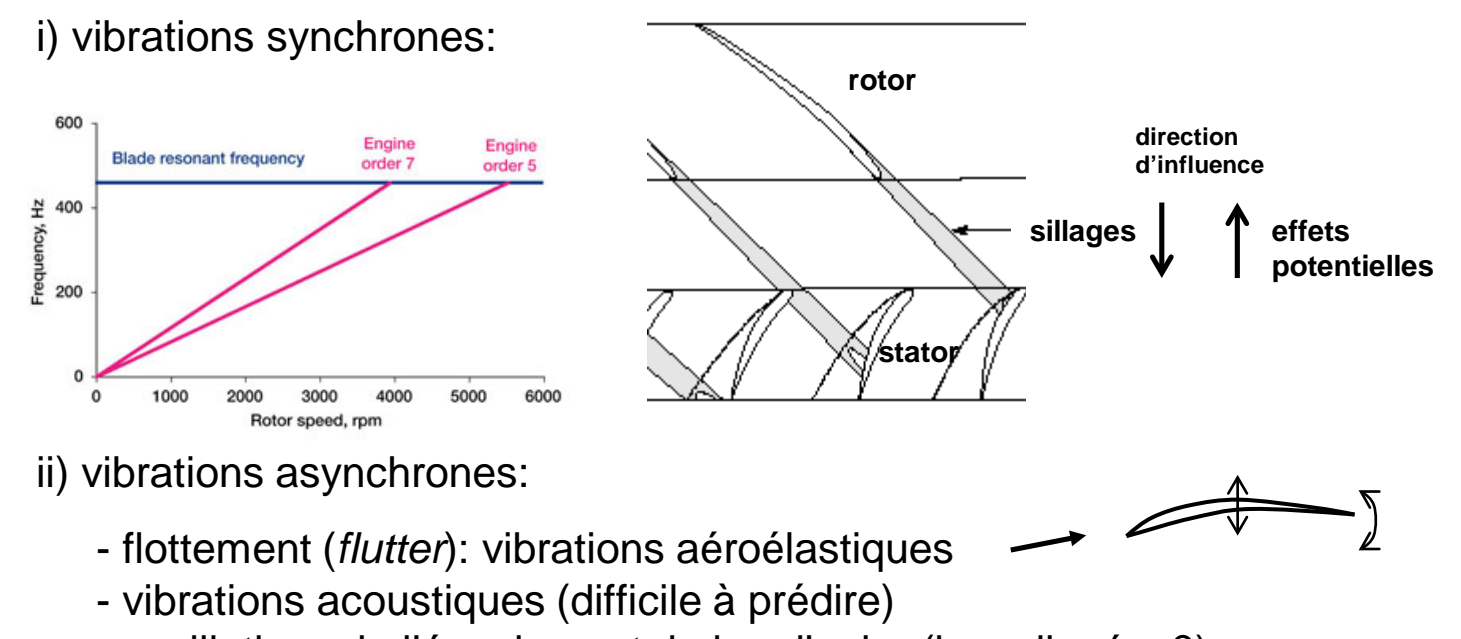

- oscillations de l'écoulement de jeu d'aube (inexpliquées?)

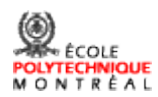

- 6) Simulations numériques (CFD)
	- Avantage: permet de vérifier et optimiser un design 3-D avant le prototypage (peut simuler les effets 3-D: couches limites moyeu/carter, jeux d'aubes,…)
	- Désavantages: i) CFD bon pour les tendances, *pas* pour la précision
		- la grande majorité des codes CFD sont basés sur une 'approximation' de l'équation de l'écoulement (Navier-Stokes) en fonction d'une vitesse moyennée dans le temps, pour éviter la nécessité d'avoir des mailles extrêmement fines pour capter la turbulence dans les couches limites et les sillages

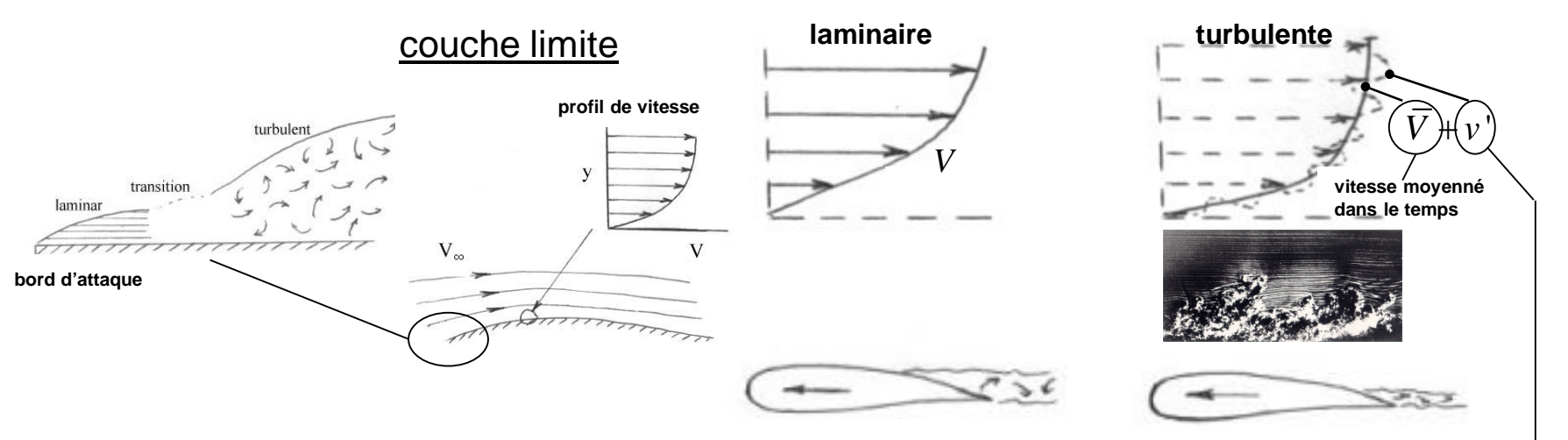

**Modélisé par une** *viscosité turbulente* **dépendante du champ d'écoulement: modèles dérivés à partir d'écoulements simples, avec facteurs d'ajustement nécessitant l'étalonnage avec des tests** 

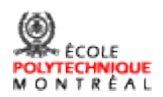

## 6) Simulations numériques (CFD) (suite)

ii) Périodicité et effets des rangées d'aubes adjacents

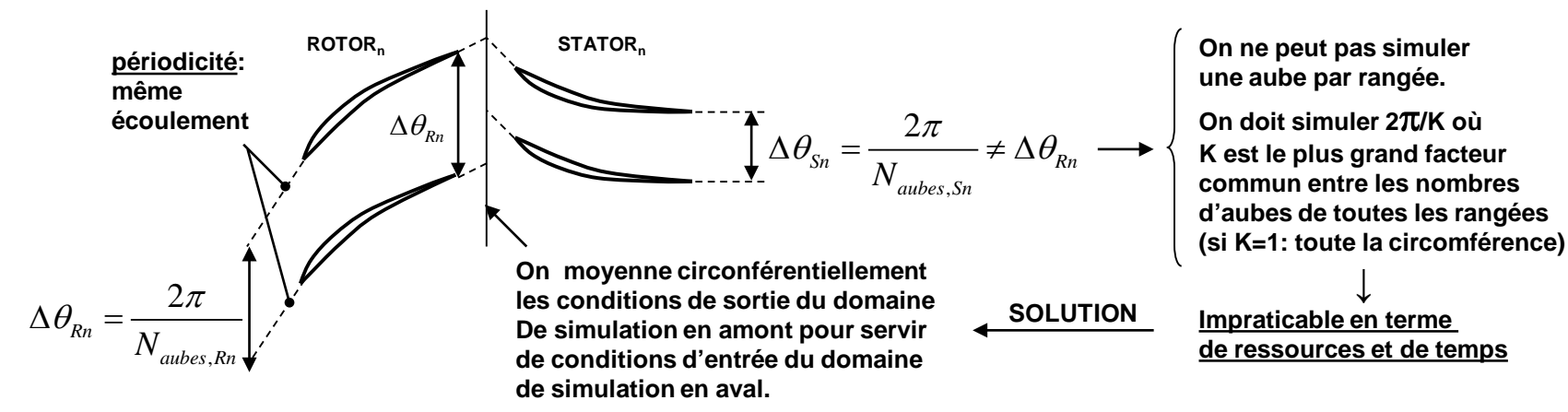

**Question:**

**Est-ce que ce type d'interface (moyennée circonférentiellement) peut reproduire précisément sur une moyenne temporelle les effets potentielles et les effets des sillages des aubes adjacents?**

iii) Ressources numériques et temps:

- Obtenir une carte du compresseur en simulant de centaines de points serait impraticable en terme de ressources et de temps
- Pour les conditions d'opération où la périodicité ne s'applique plus (exemple: près du point d'instabilité) il faudrait simuler toute la circonférence (impraticable en terme de ressources et de temps)

**Conclusion: À court et moyen terme, des tests sur des prototypes seront toujours requis**

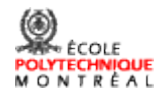

# 7) Prototypage et développement

### Objectifs:

i) Régler les problèmes découlant des prédictions imprécises ou des phénomènes non prédites

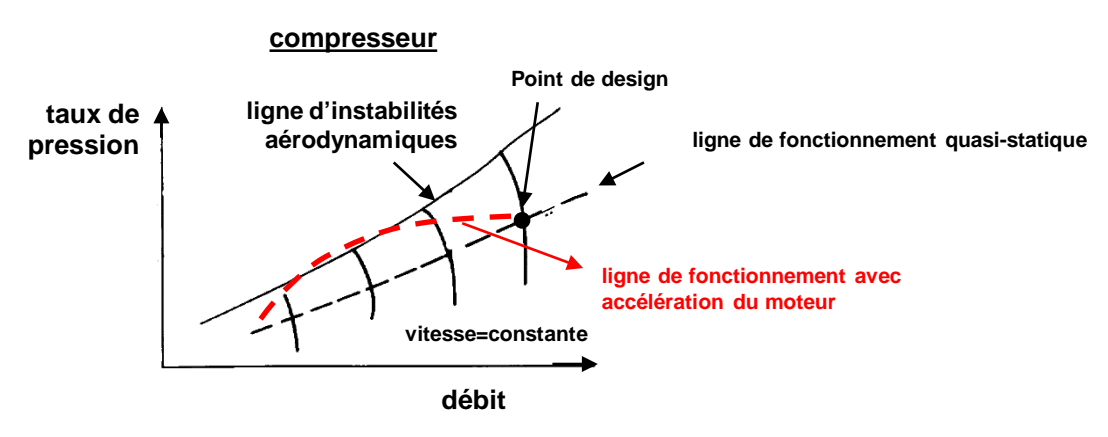

exemples: - ligne d'instabilités aérodynamiques trop bas

- taux de pression ou rendement insuffisants

- vibrations

ii) S'assurer que le compresseur et moteur répondent aux exigences de performances et normes de sécurité (ingestion d'oiseaux, pertes d'aubes, …)

ex.: <https://www.youtube.com/watch?v=0qpD6MDYEGY>

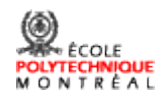

## 7) Prototypage et développement (suite)

Types de tests: (pour mesurer la performance du compresseur)

i) Tests de moteur: ne peut mesurer que la performance le long de la ligne de fonctionnement du compresseur

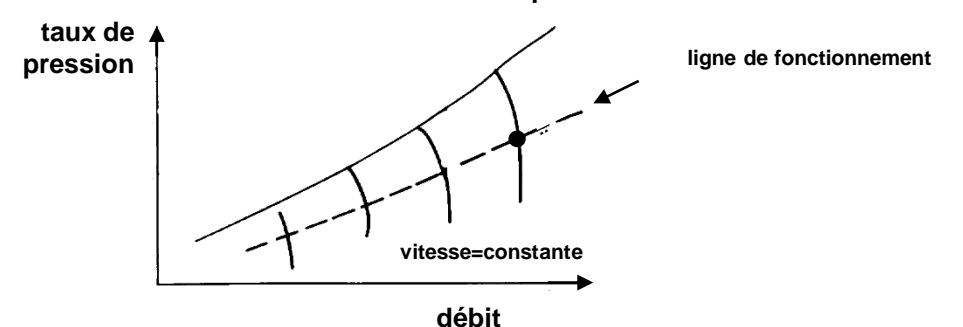

Pour obtenir la carte du compresseur, il faudrait pouvoir varier le débit en gardant la vitesse constante, avec des tests sur:

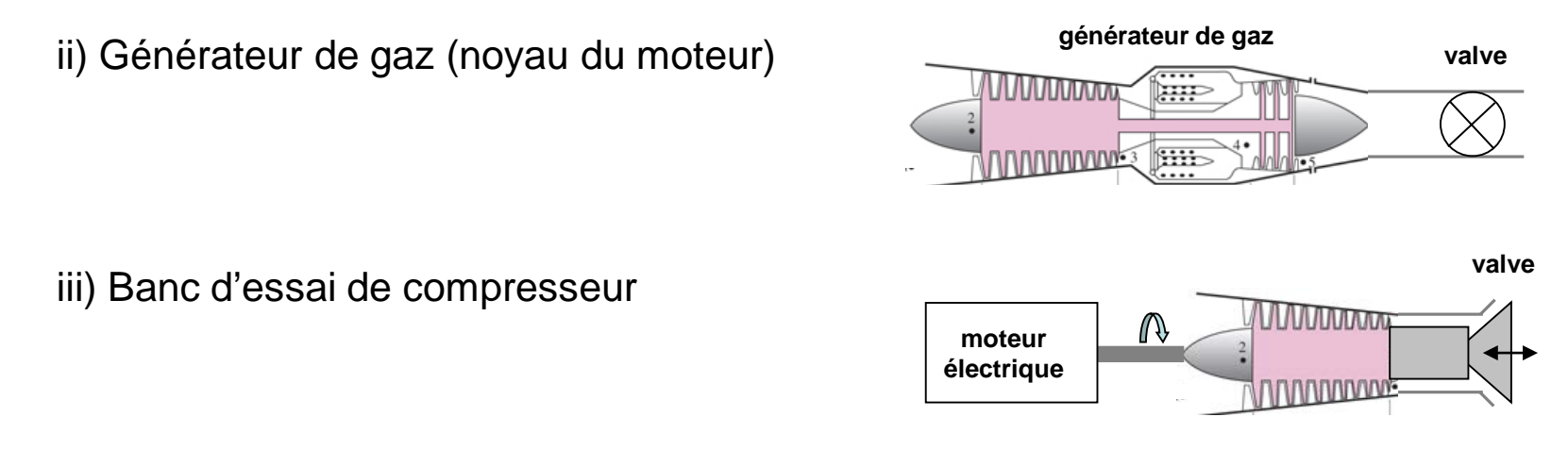

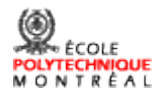

# Défis futurs

## 1) Prédiction et suppression des instabilités aérodynamiques

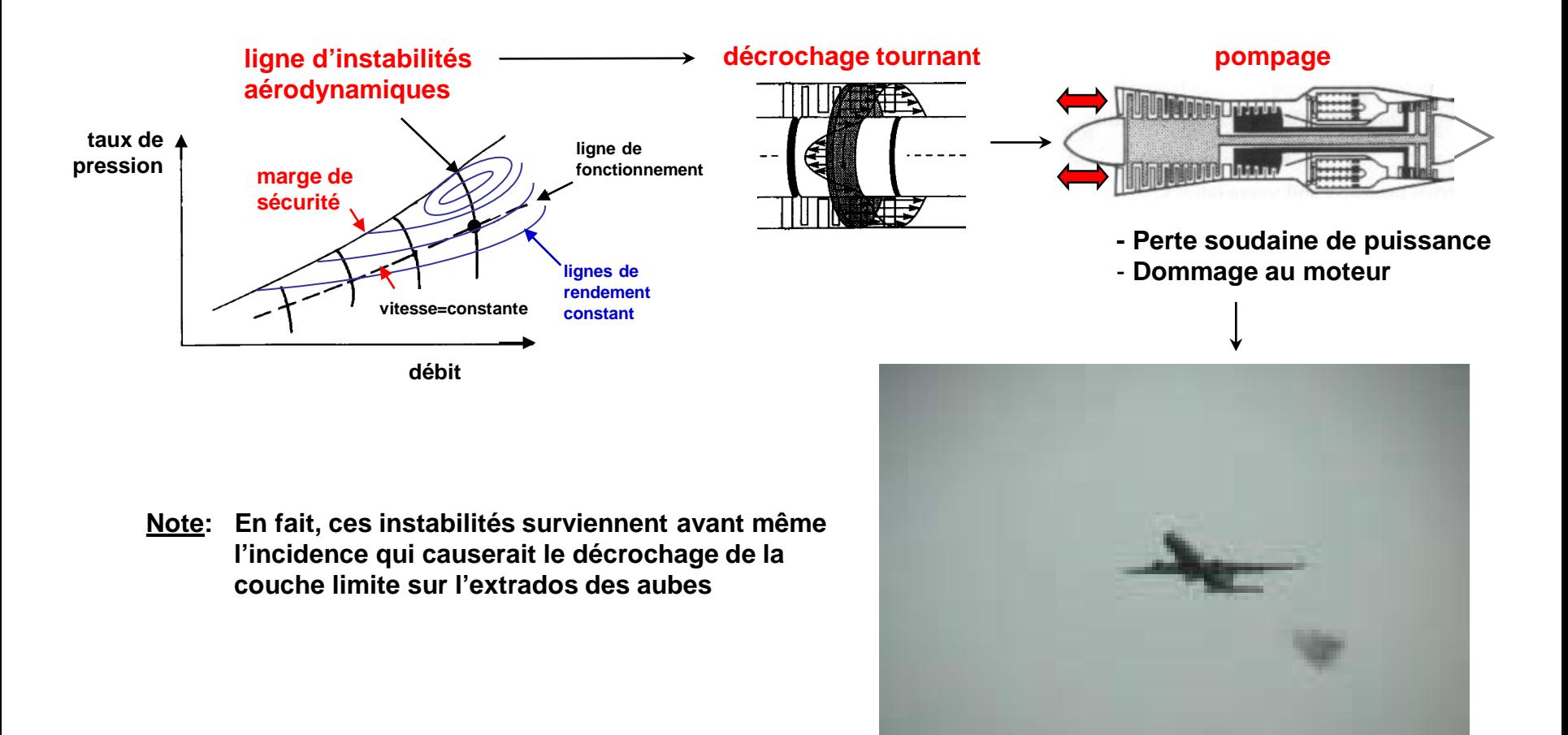

**Pompage sur moteur de Airbus A330**

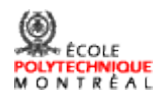

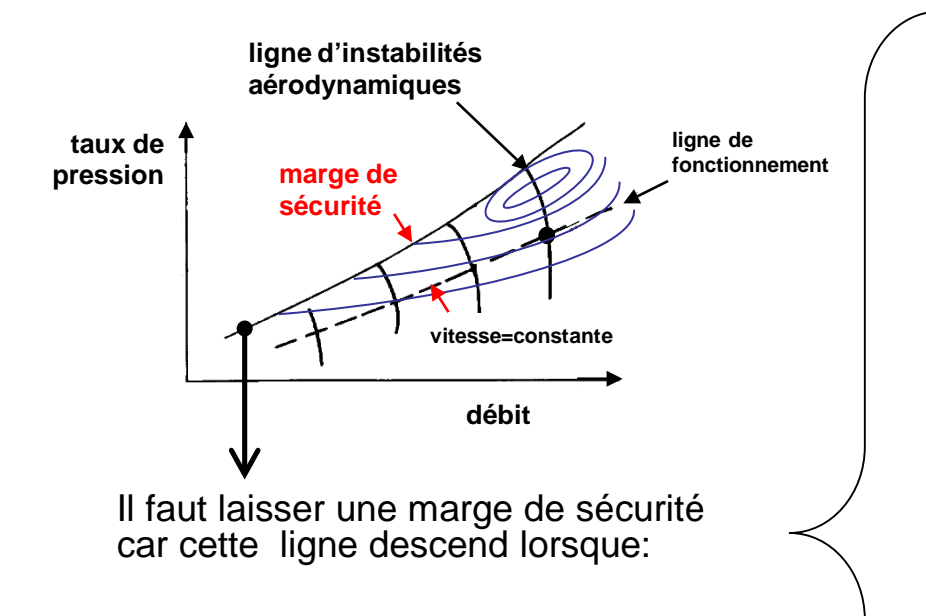

**+**

la ligne de fonctionnement peut monter lors de l'accélération rapide du moteur

**A) Le jeu d'aube augmente soit due à l'usure ou au conditions de puissance maximale (décollage) due à la dilation inégale en le carter et l'aube**

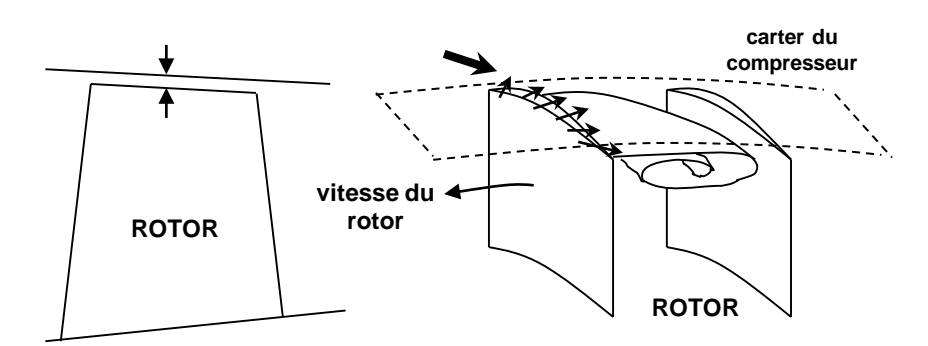

**B) Il y a distortion dans l'écoulement d'entrée**

**- manoeuvres - entrée d'air courbée**

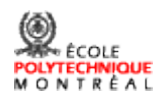

- Défi: développer un système standard et fiable de prédiction des instabilités aérodynamiques dans les compresseurs et soufflantes
	- développer des technologies effectives de suppression

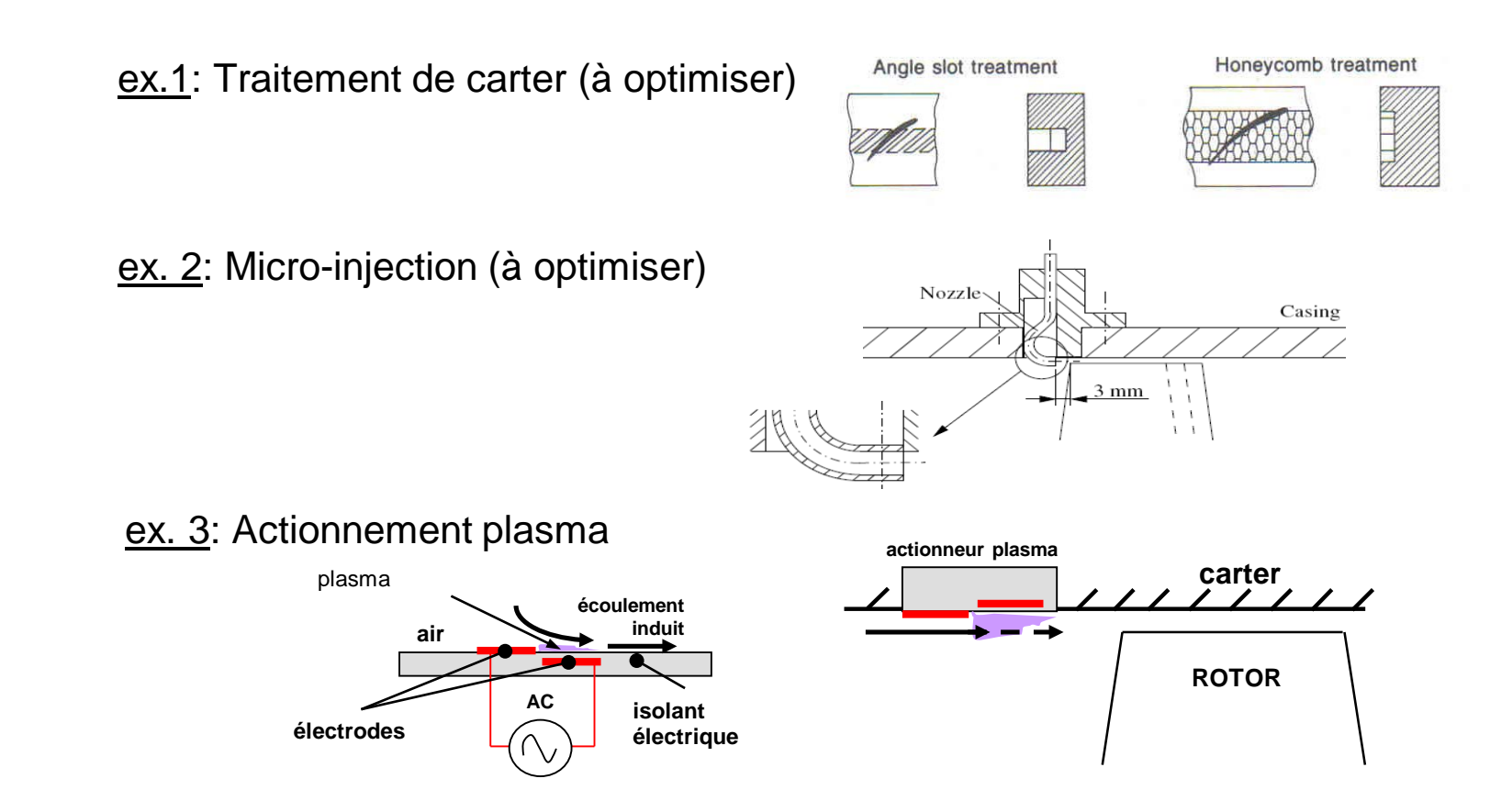

Impact: - diminution significative des coûts et délais de conception - augmentation de la performance du moteur

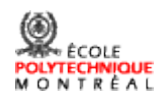

## 2) Prédiction des vibrations non synchrones dans les compresseurs

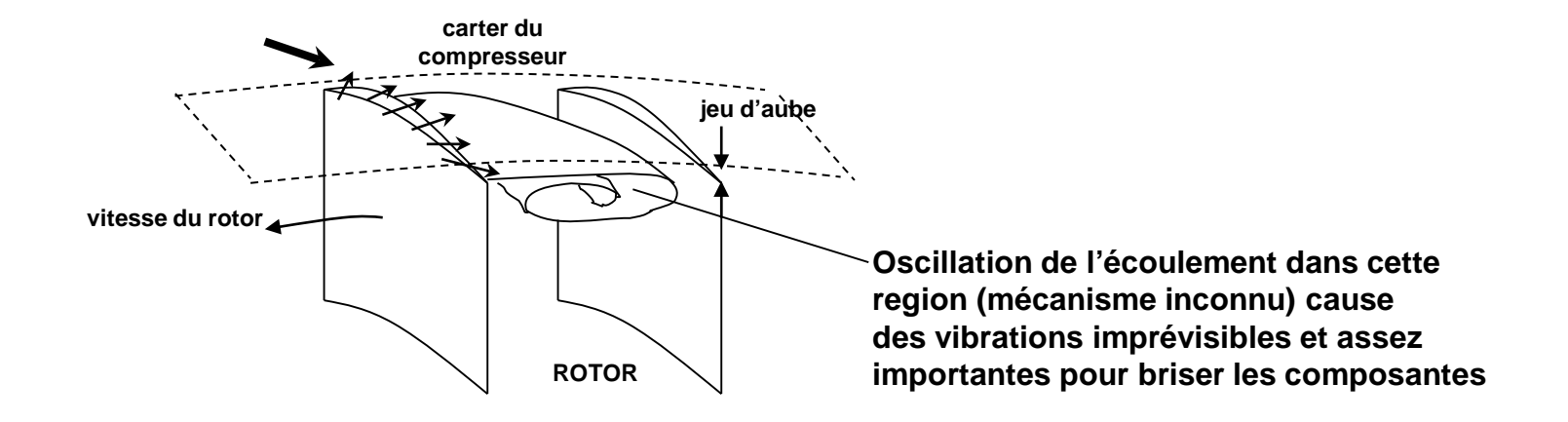

Défi: élucider le mécanisme d'oscillation aérodynamique

- développer des outils de prédiction
- développer des technologies effectives de suppression
- Impact: diminution significative des coûts et délais de conception
	- augmentation de la durée de vie des moteurs
	- diminutions des bruits associés à ces oscillations

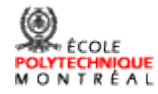

3) Désensibilisation de la performance et stabilité aérodynamique au jeu d'aube

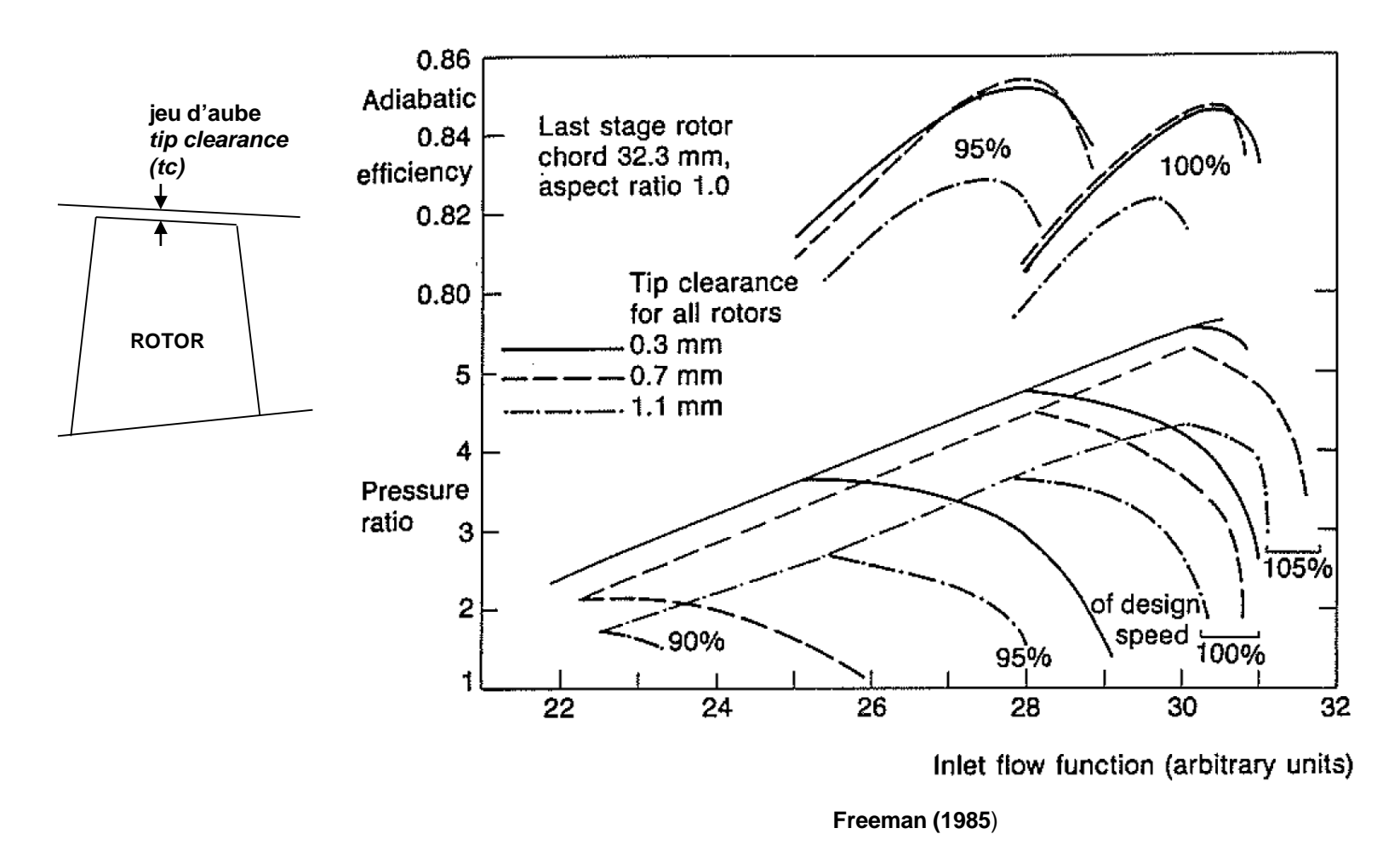

۷ ÉCOLE **POLYTECHNIQUE** MONTRÈAL Défi: développer des stratégies de conception pour réduire/éliminer la sensibilité de la performance (rapport de pression et rendement) et de la stabilité aérodynamique (marge contre le pompage) au jeu d'aube

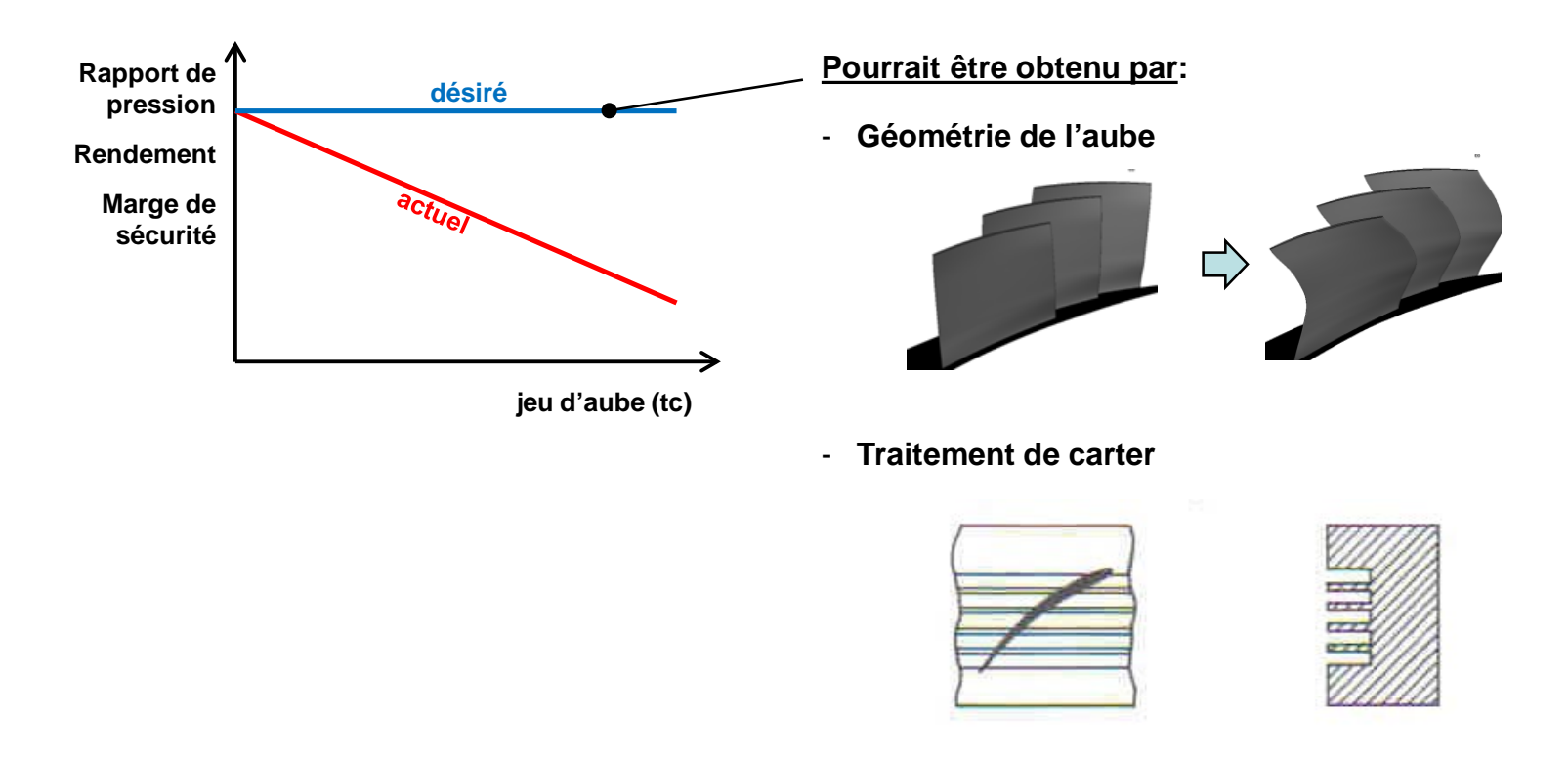

Impact: - maintien de la performance/consommation initiale du moteur malgré l'usure<br>- moteur plus robuste

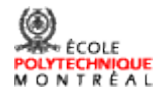

## 4) Minimization du nombre d'étages de compresseur

Défi: Augmenter significativement du rapport de pression par étage

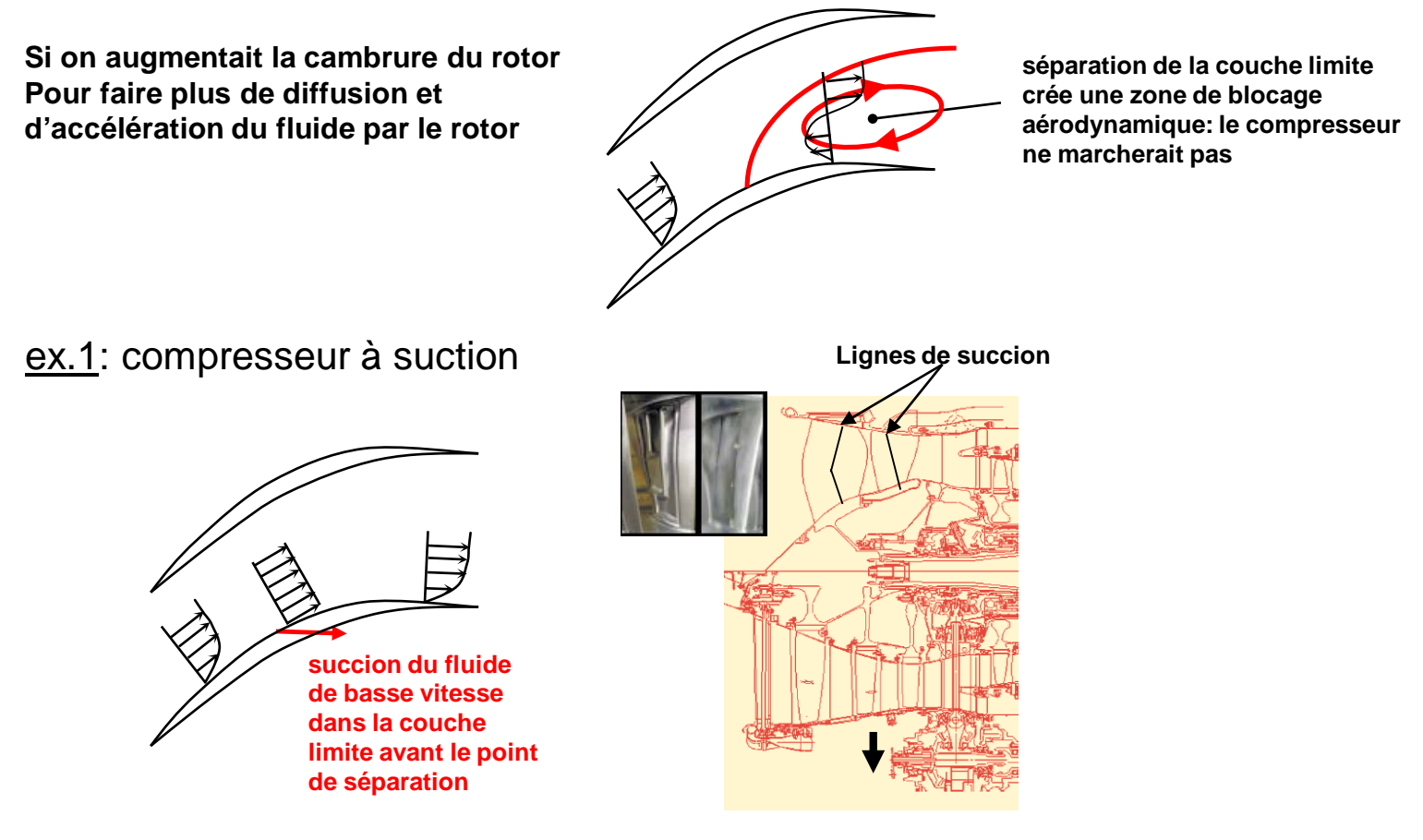

- **Plus grand travail par étage, donc moins d'étages**

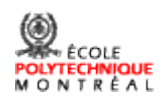

#### ex. 2: compresseur contra-rotatif

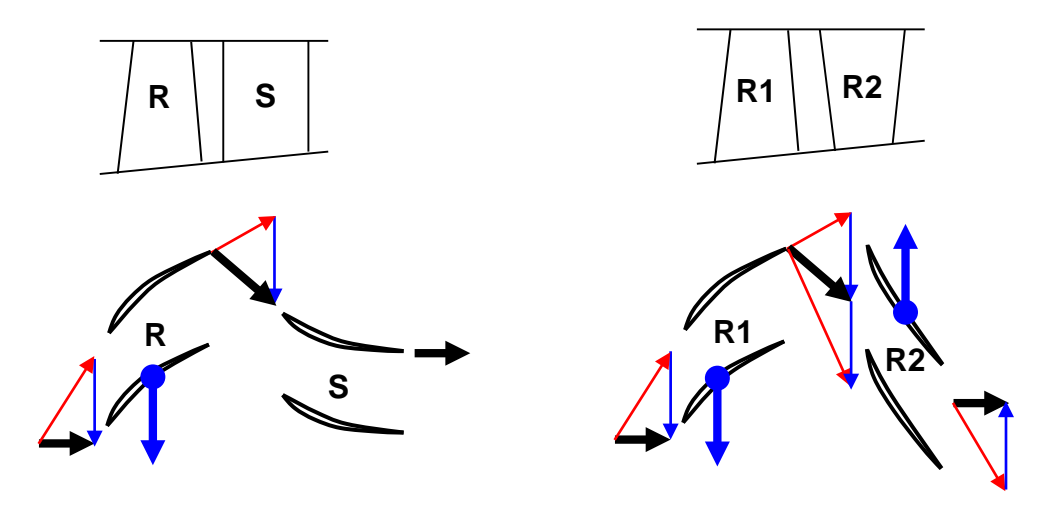

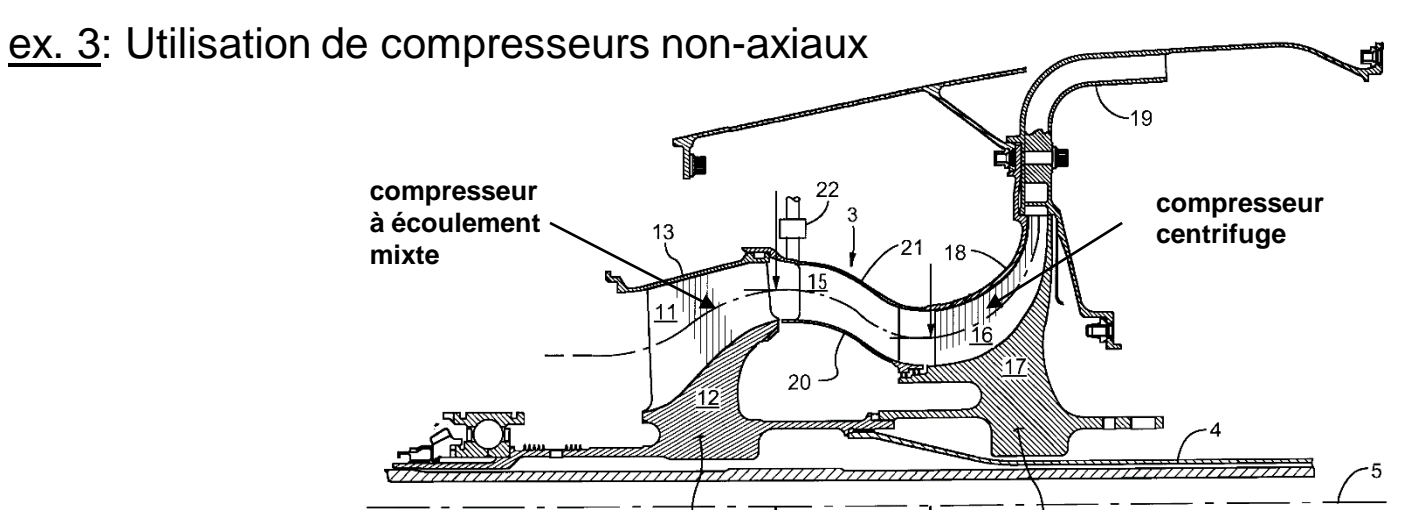

Impact: - diminution des coûts d'acquisition et d'entretien des moteurs

- diminution du poids et de la longueur des moteurs

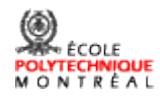

## 5) Propulsion pour avion à ingestion de couche limite

• Nouveau concept d'avion à ingestion de couche limite (*Boundary Layer Ingestion* – *BLI* )

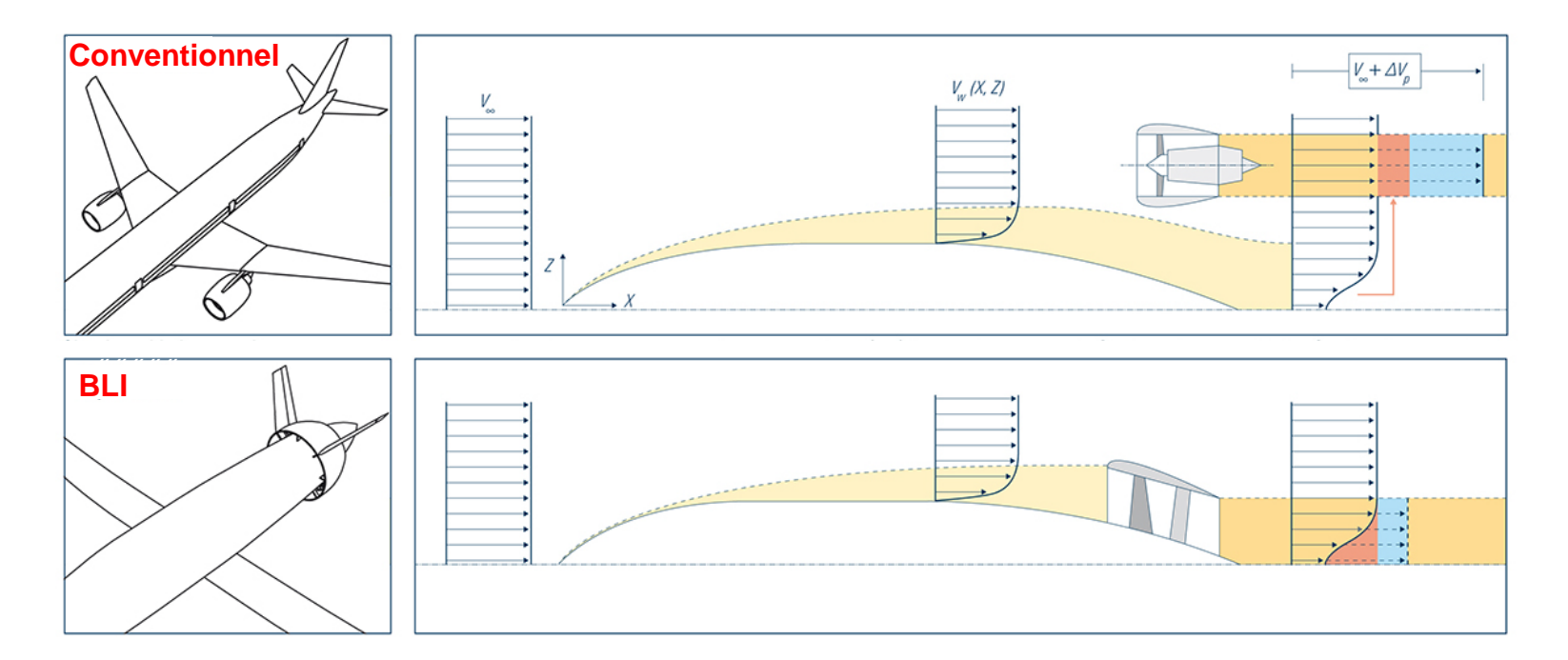

Avantages: - réduction de poussée requise

- réduction de consommation de carburant
- réduction du poids de l'avion (structures et stockage carburant)

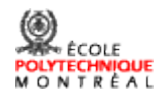

## **Exemples d'avions de type BLI sous étude**

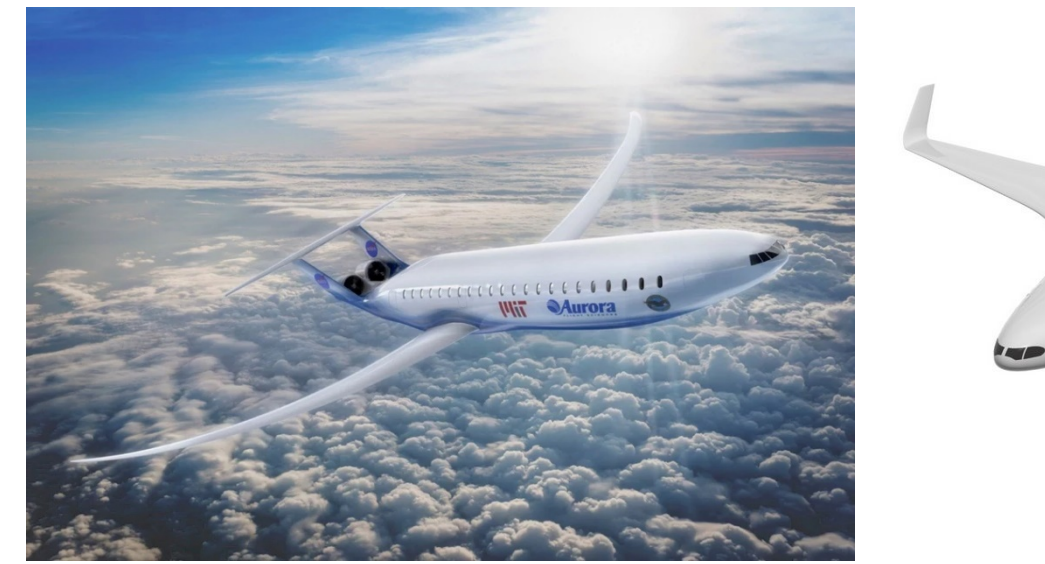

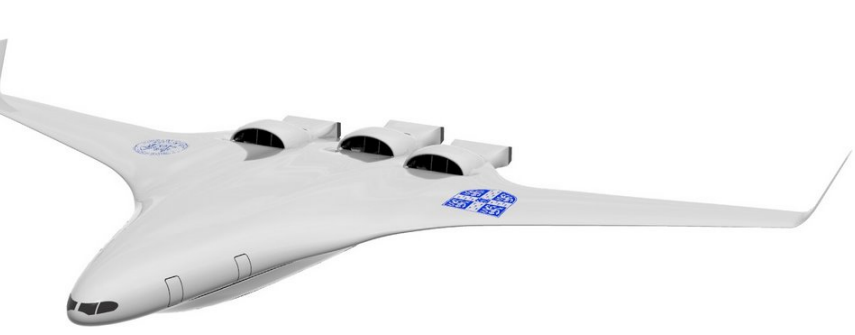

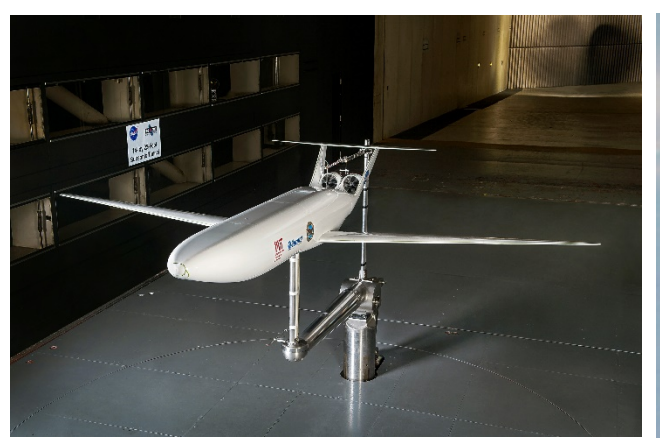

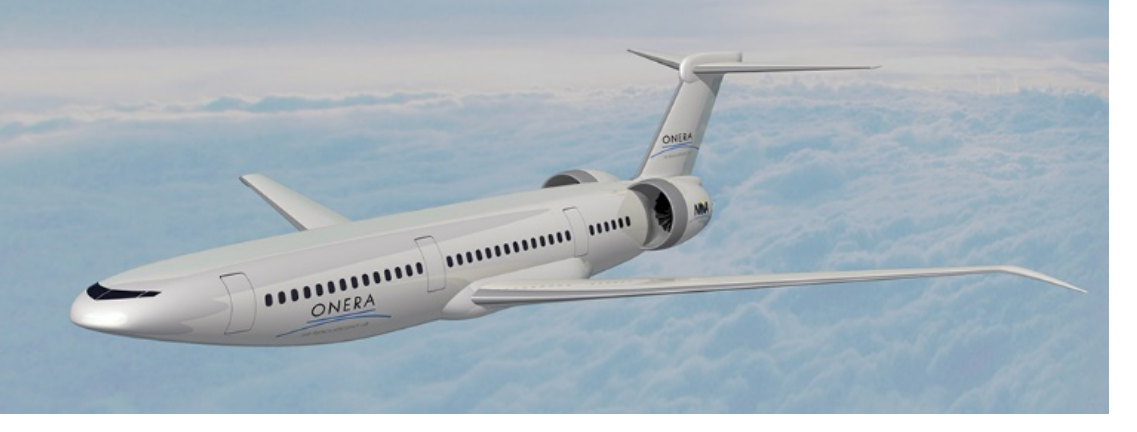

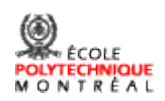

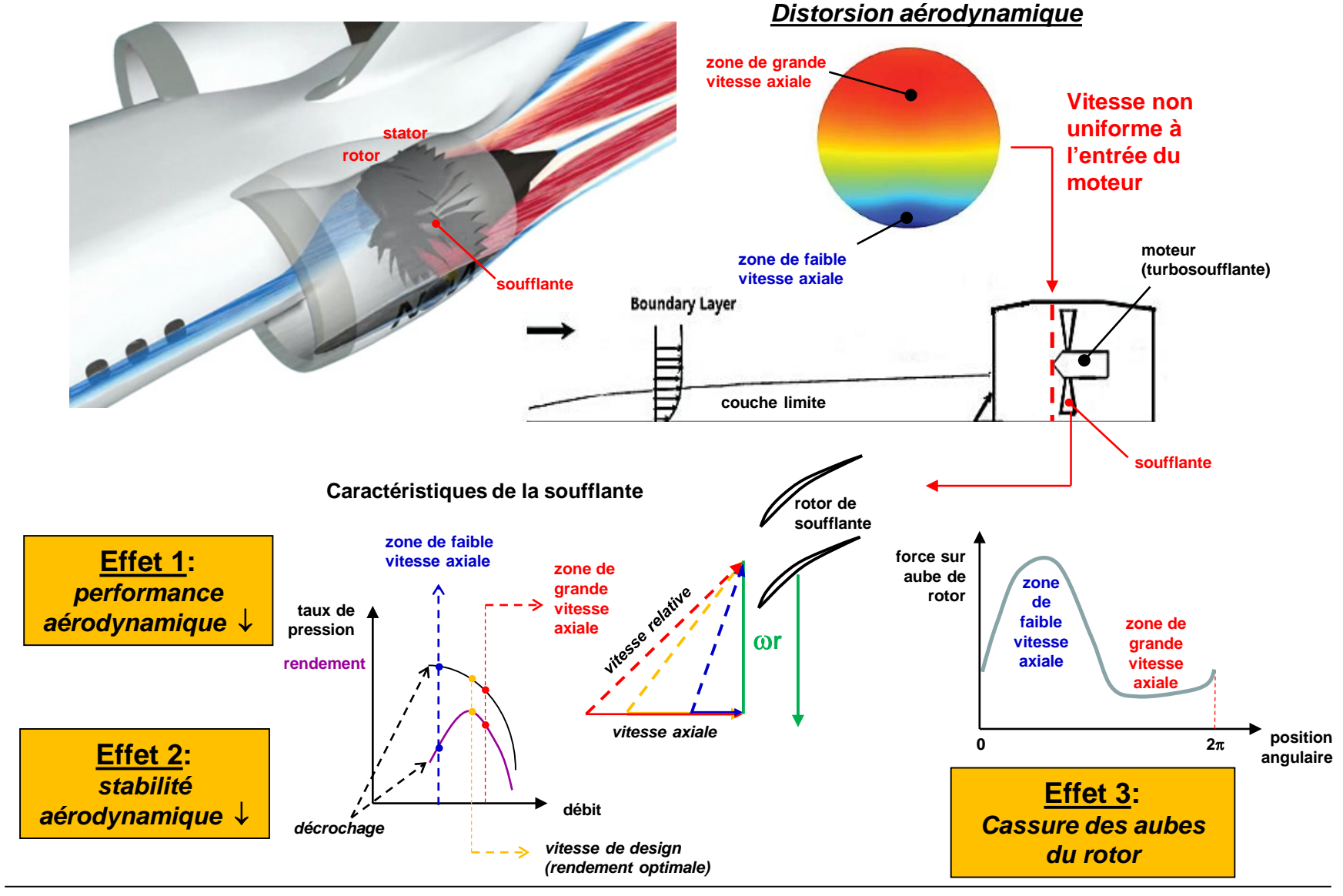

Défis: Contrer les impacts de la distorsion aérodynamique sévère sur les moteurs

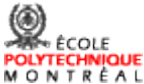